#### **4SC020 Mobile Robot Control 2024: Introduction, tooling and worldmodeling**

Ĥ

**APRIL 24TH 2024**

**Elena Torta, Peter van Dooren and René van de Molengraft**

 $\cdot$  (  $\cdot$  )  $\cdot$ 

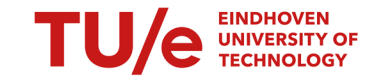

Mechanical Engineering, Control Systems Technology

#### **Mobile Robot Control**

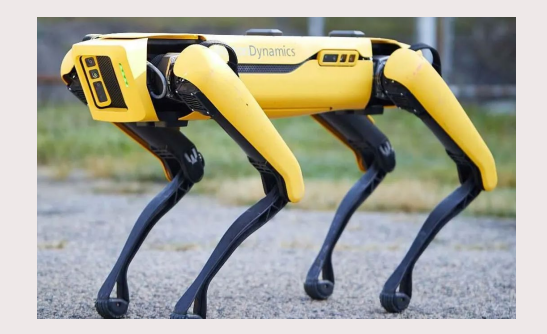

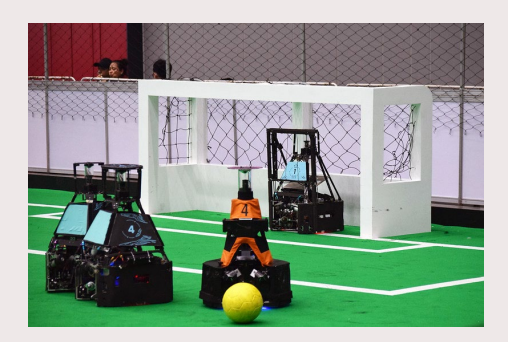

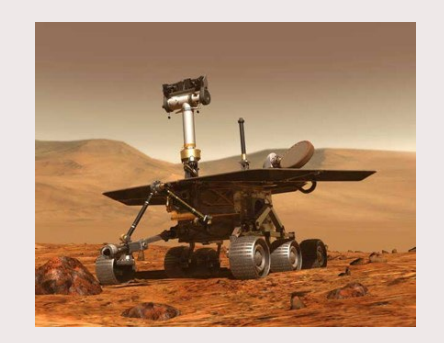

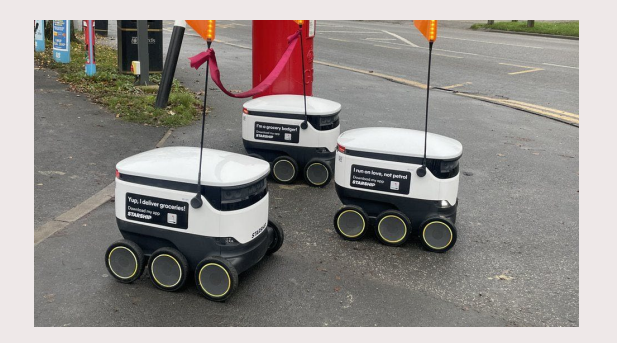

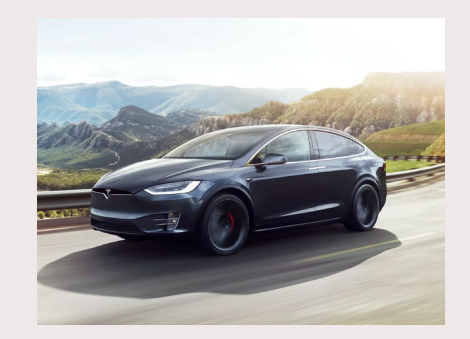

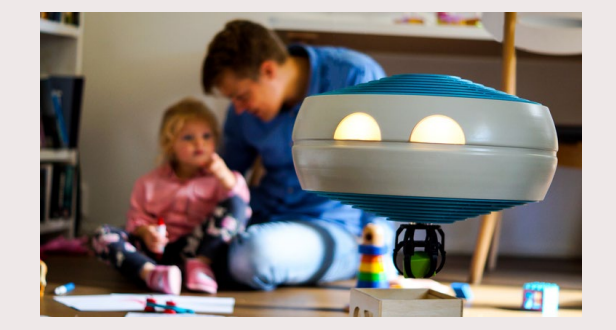

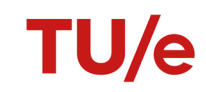

# Do you have experience with autonomous mobile robots?

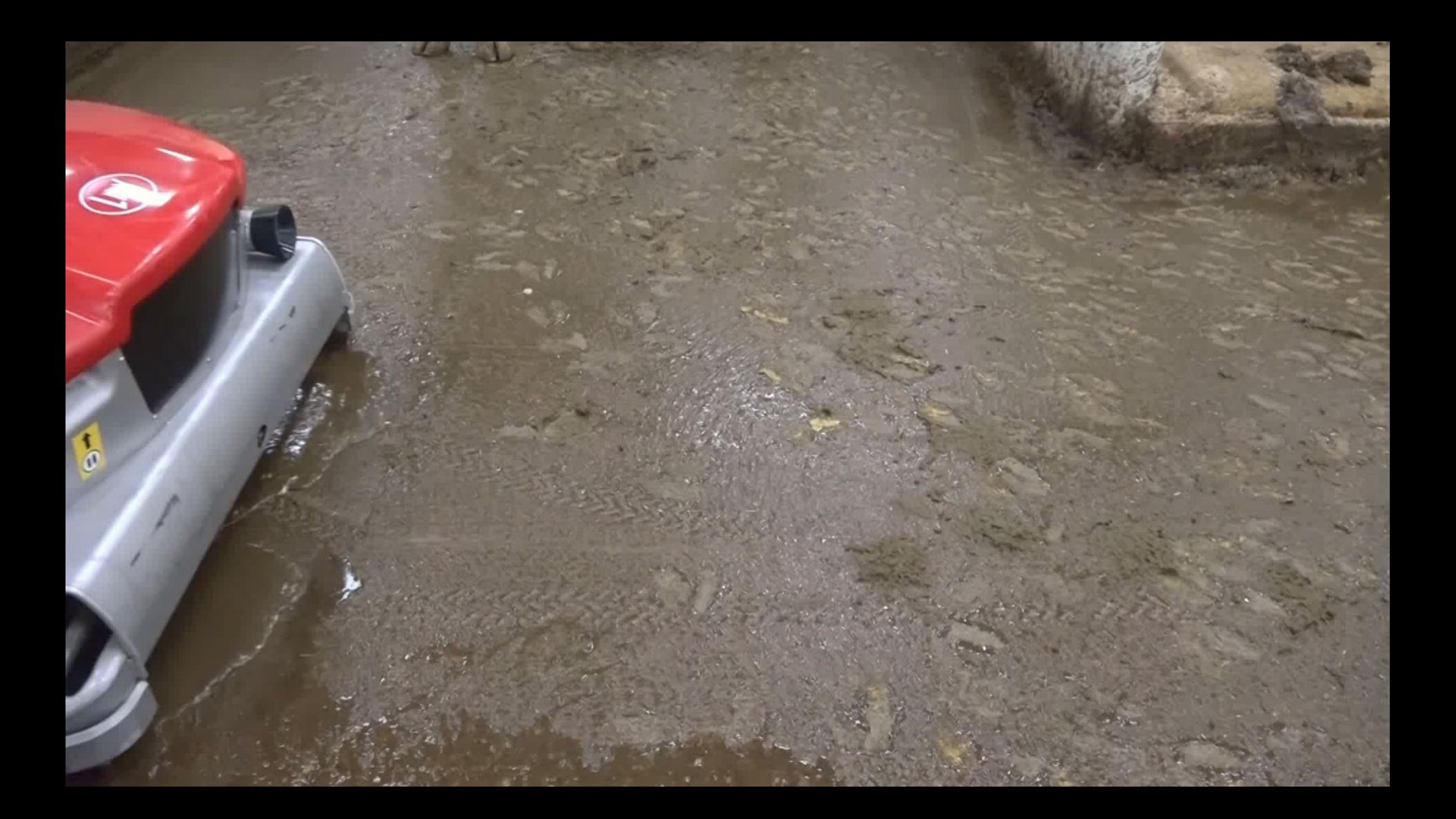

### **This course: Restaurant challenge**

Bring orders to several tables in a restaurant. Map of the environment is provided beforehand.

Goal: visit a number of tables as fast as possible.

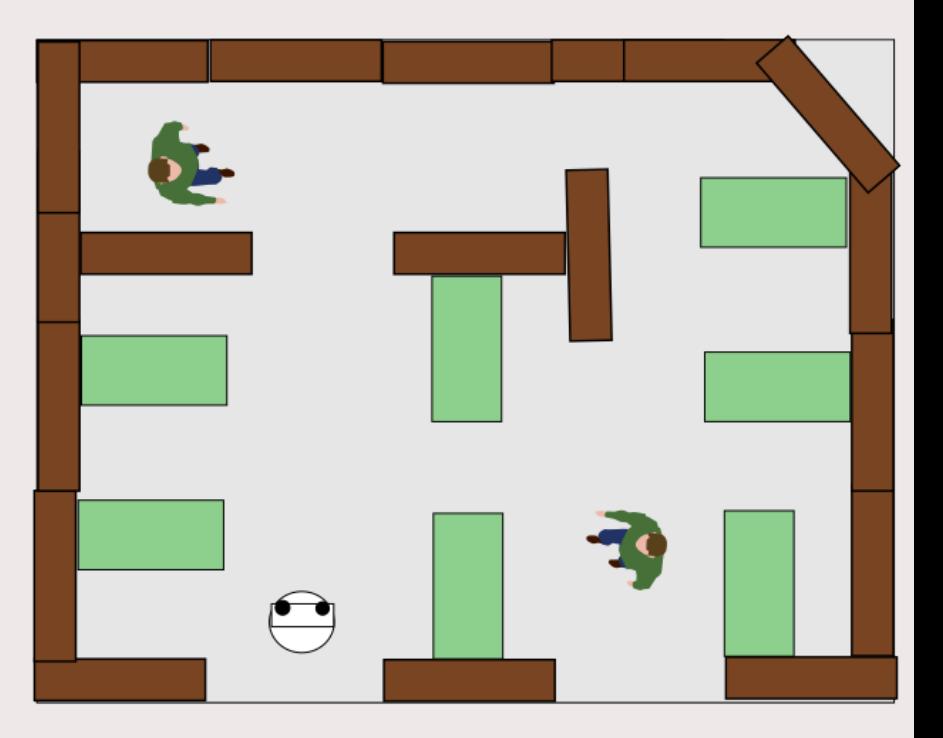

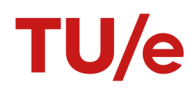

# **Introducing your Robot: Hero**

Human Support Robot (HSR) made by Toyota 2 Time world champion Robocup @home

#### Sensors:

- **laser range finder**
- **wheel encoders**
- rgbd camera Actuators
- **Holonomic base**
- Pan tilt unit for head
- 5 DoF arm with gripper

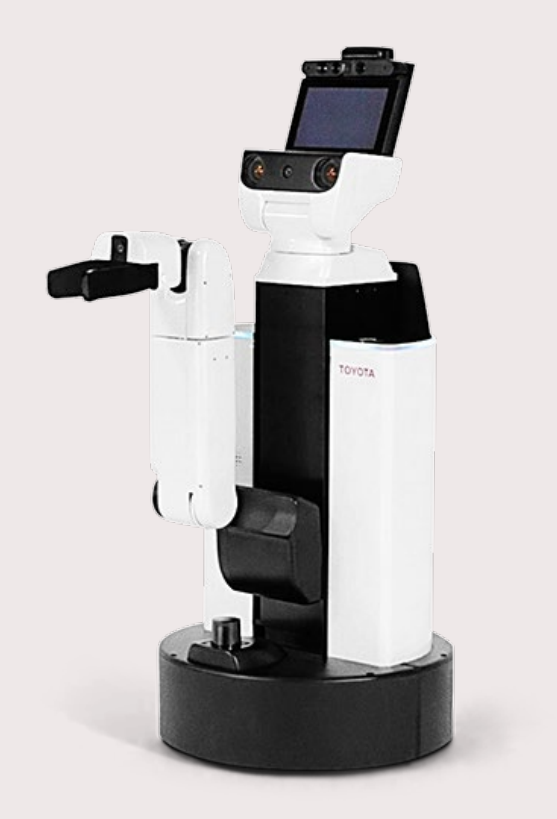

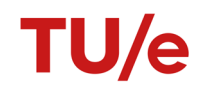

# **Introducing your Robots: Bobo and Coco**

Rosbot Pro Adorable despite not having faces

#### Sensors

- **Laser range finder**
- **wheel encoders**
- rgbd camera Actuators
- **Differential drive base**

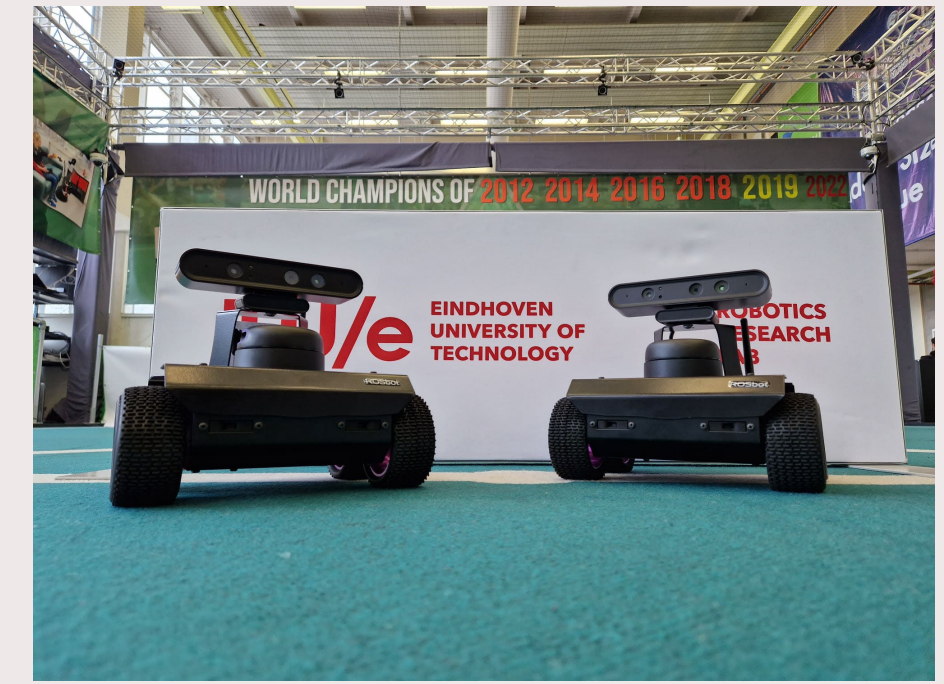

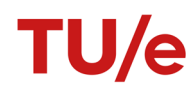

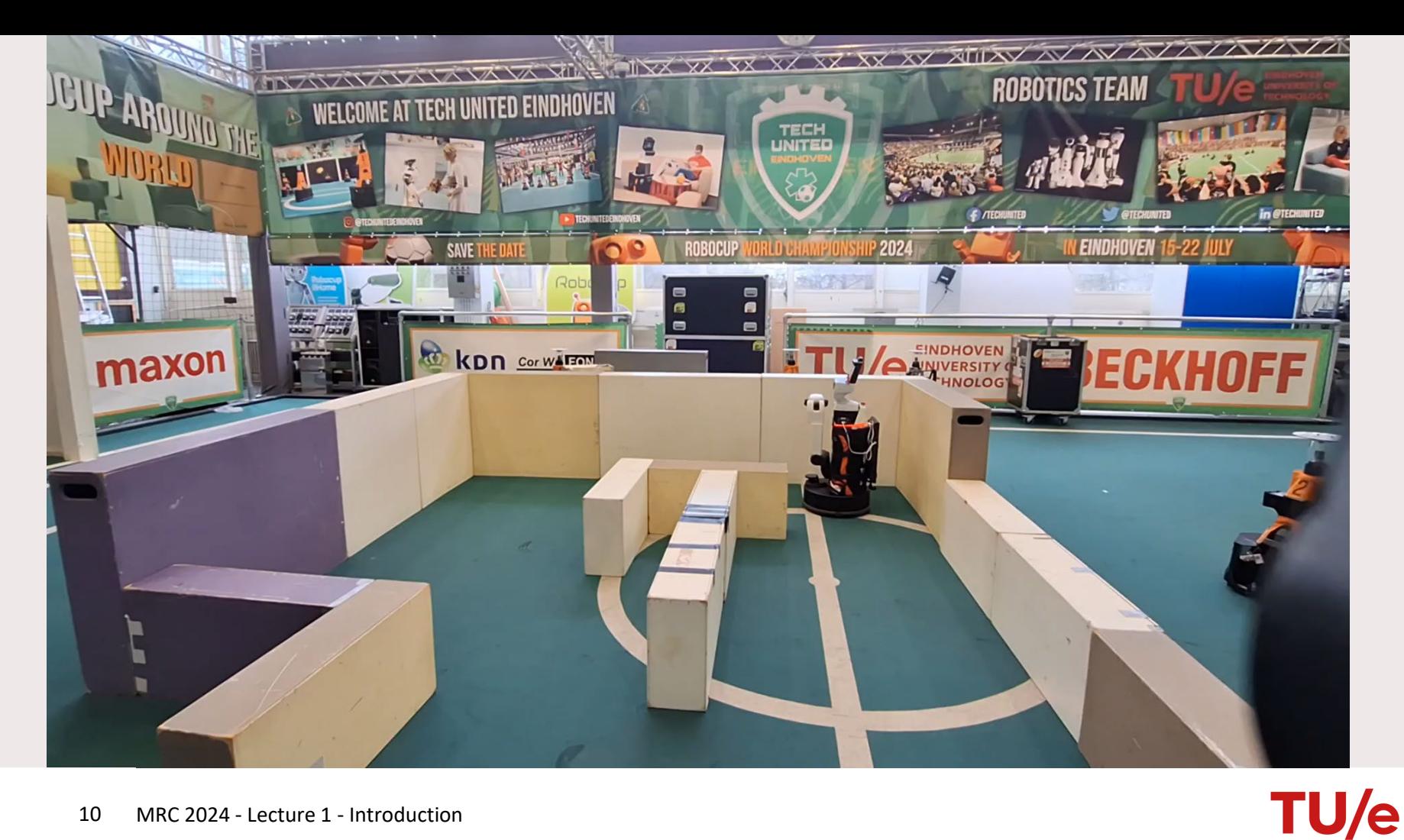

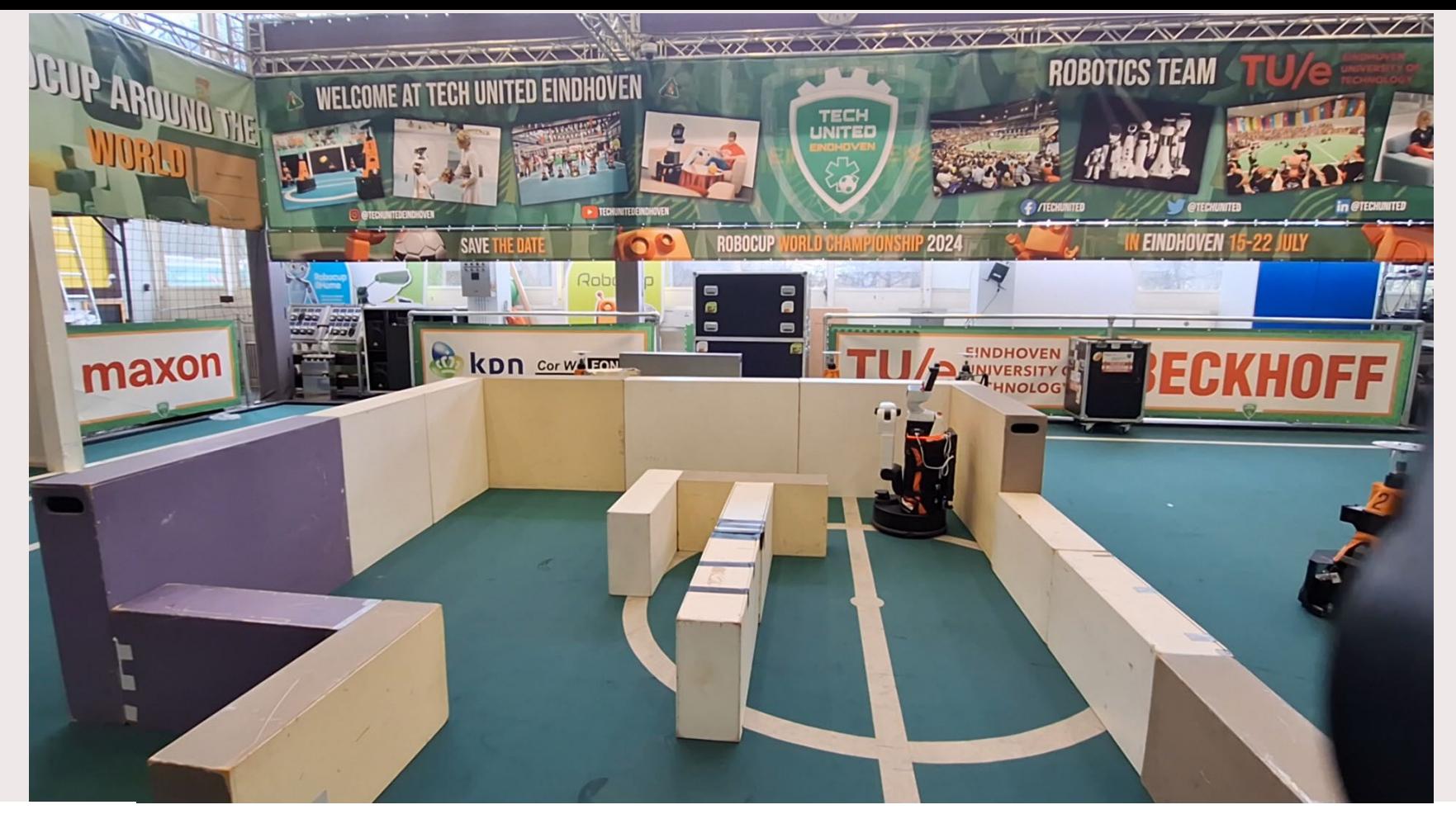

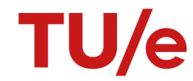

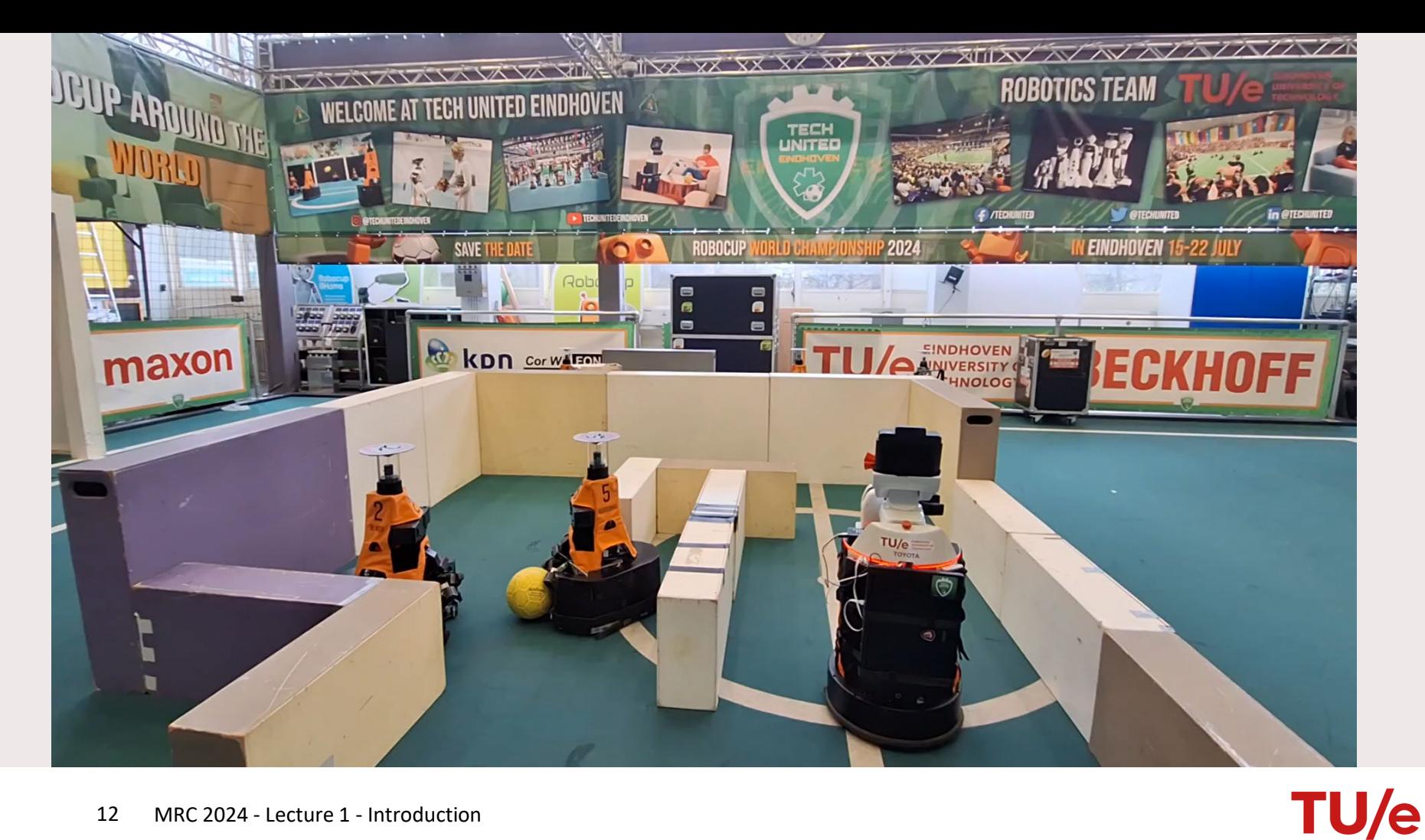

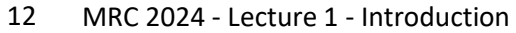

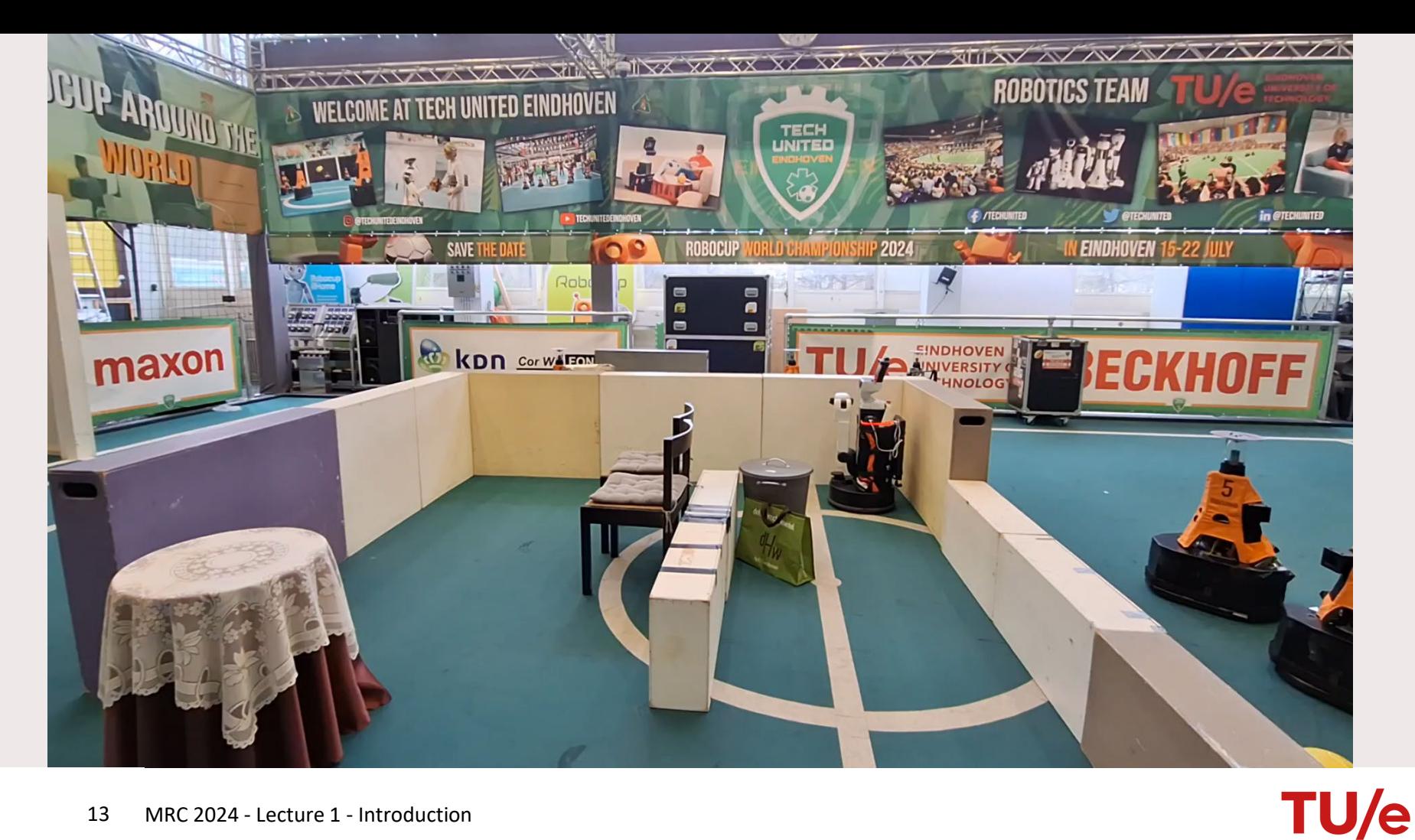

# **Learning goals**

After this course you will be able to:

- Describe the challenges of autonomous mobile robots
- Describe and develop a local path planning algorithm, e.g. APF, Pure pursuit, DWA
- Describe and develop a global path planning algorithm, e.g. A\*, RRT
- Describe develop a localization algorithm, a particle filter.
- Design an architecture that integrates different algorithms to enable a mobile robot to fulfill a given use-case
- Validate your system architecture on a physical robot
- Use tools common in robotics industry

# **Course structure**

Work in groups of 6

• Coached by tutor

Weeks 1-6

- Lectures + Guided self-study
- Focus on understanding and implementing algorithms for navigation and localization as components.

Weeks 7-9

- Group project + help sessions
- Design a system
- Focus on system design and development

#### **Course structure**

- MRC wiki: main hub of information
- MRC wiki group pages: report on your exercises and project
- Gitlab: group repositories

# **Schedule**

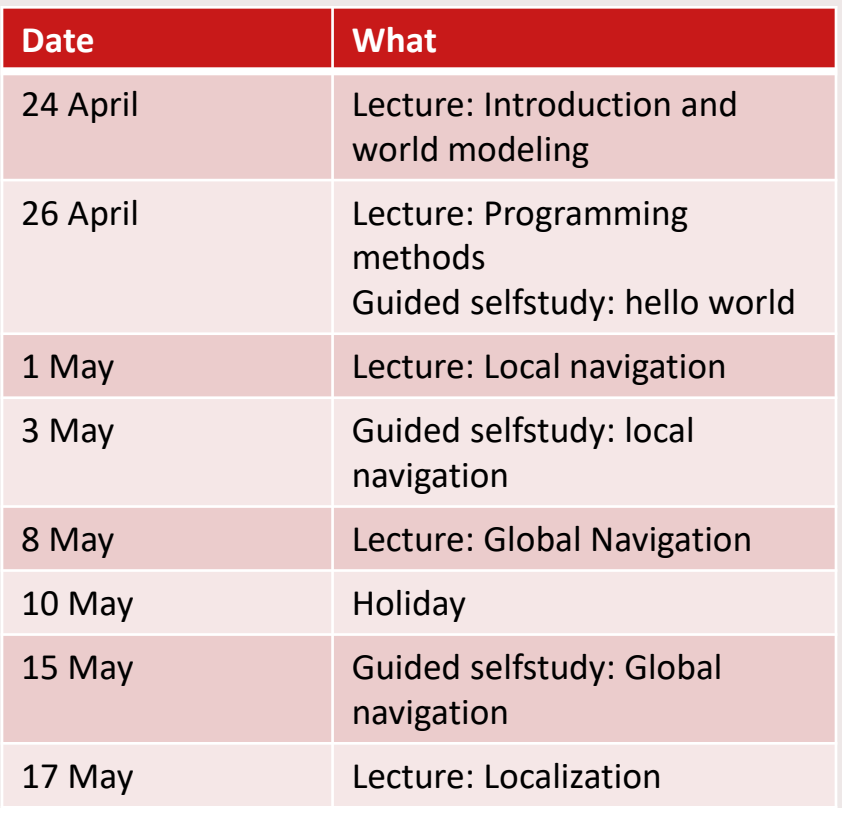

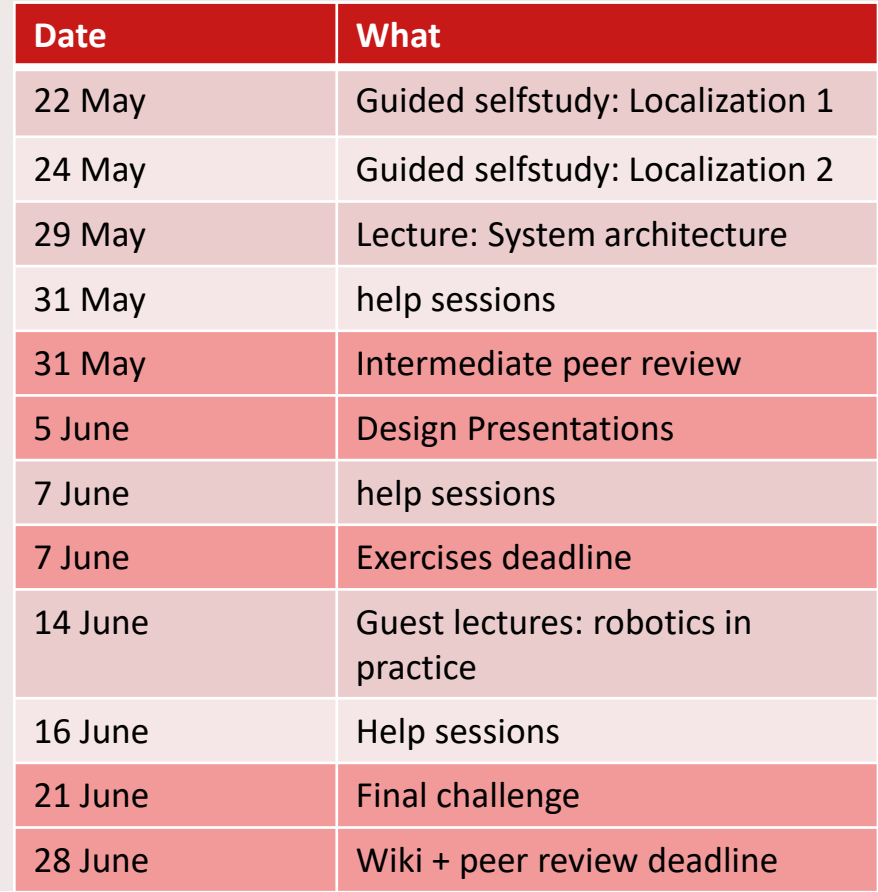

TU/e

# **Grading and deadlines**

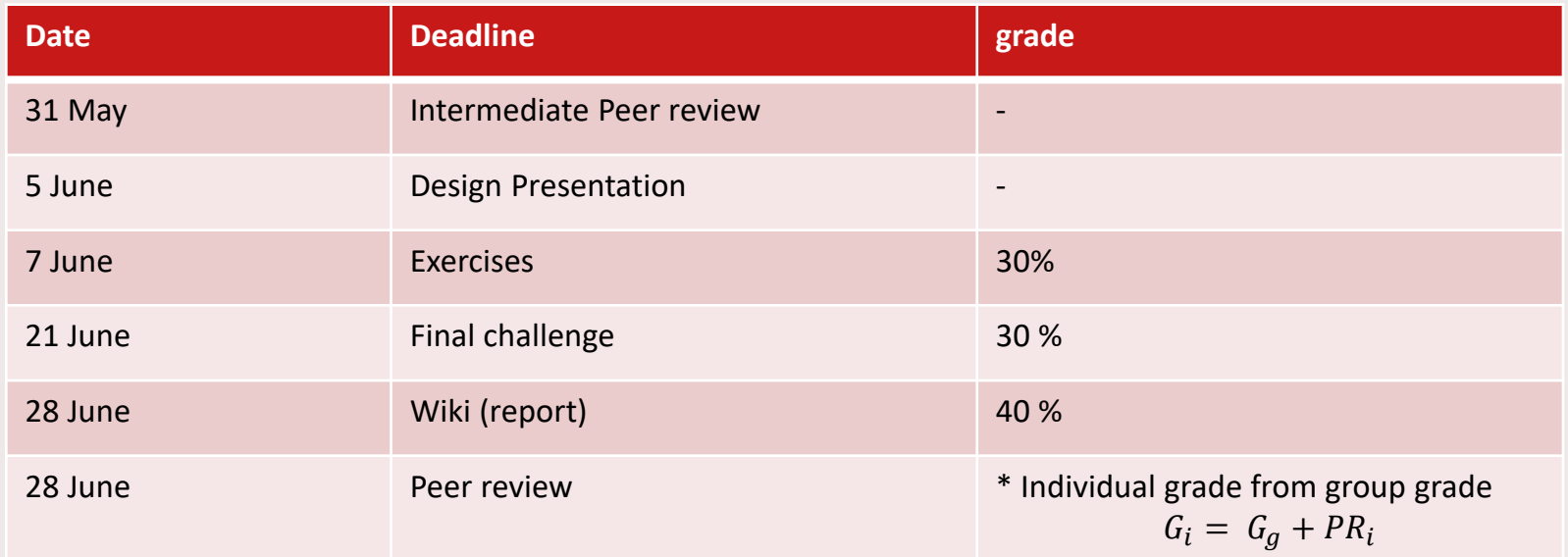

TU/

e

Peer review:

- sum of individual grades is 0
- max(|each individual grade|)<=1
- if the difference between members is too great, contact your tutor

### **Practical sessions**

You will have to reserve a test slot to be able to test your code on the robot

- Use the course [wiki](https://cstwiki.wtb.tue.nl/wiki/Mobile_Robot_Control_2024#Practical_sessions) to reserve a test slot
- Your group may only reserve 2 slots per week
- Deadline for reserving a slot is the day before
- Tests will take place in the Impuls building. Fill in [this form t](https://docs.google.com/forms/d/e/1FAIpQLSfZHokCIB0QZWr-wQd0oAGA2SrqI-P9i920yp94sN0H5_HaUg/viewform)o get access with your campus card
- Student assistants will supervise your test

# Why is it challenging to create autonomous mobile robots?

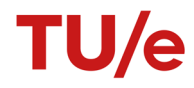

# **Non convex environment**

Drivable space can have an arbitrary form.

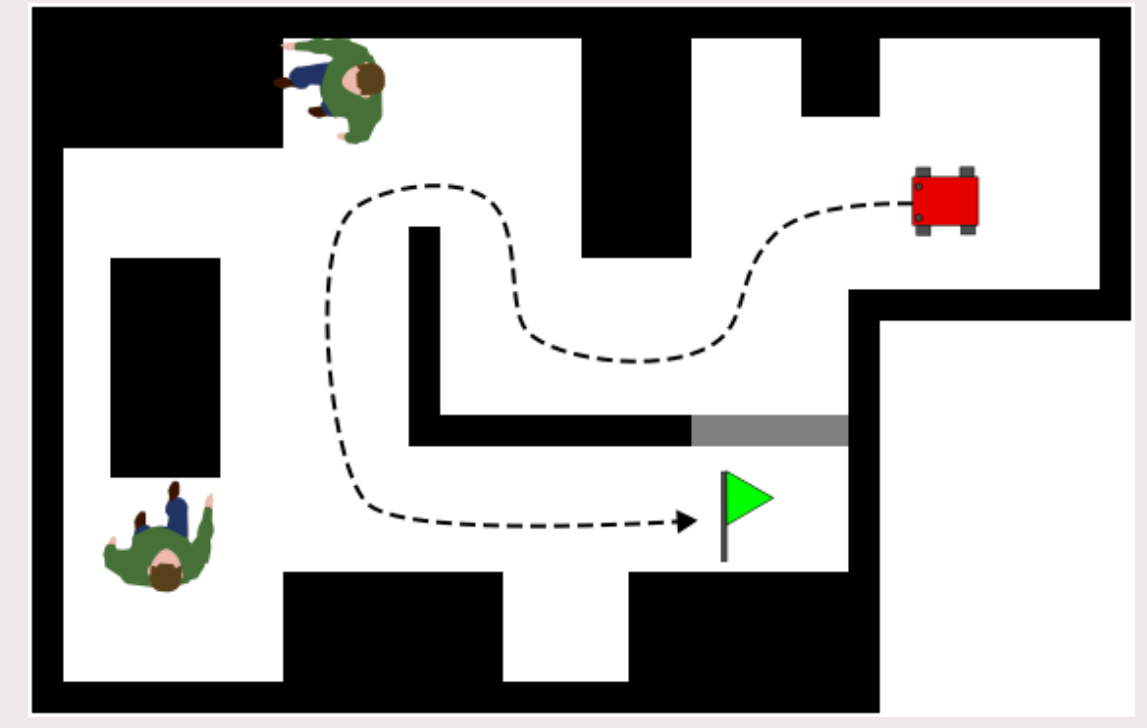

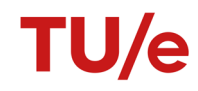

# **Dynamic environment**

Objects in the environment may move

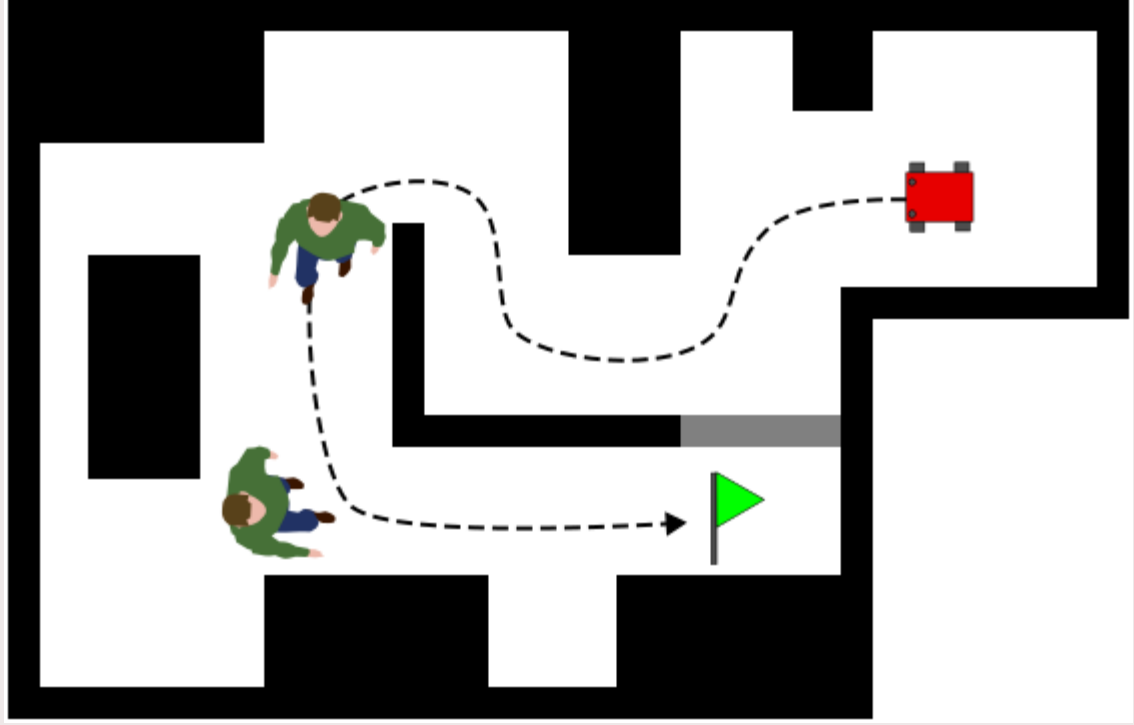

**TU/e** 

# **Nondeterministic environment**

The actions of the robot have an uncertain result.

Wheel slip

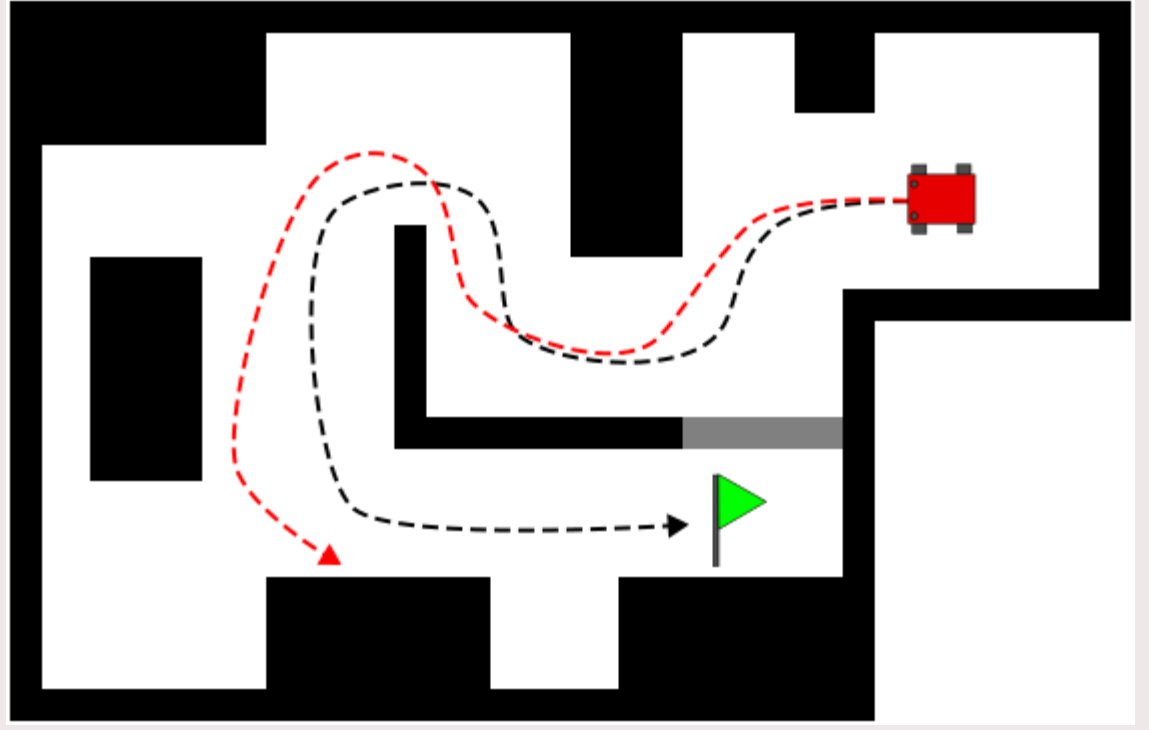

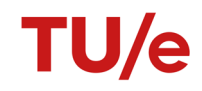

# **Partially observable environment**

The state of the environment cannot be observed.

Robot must perceive the environment through sensors.

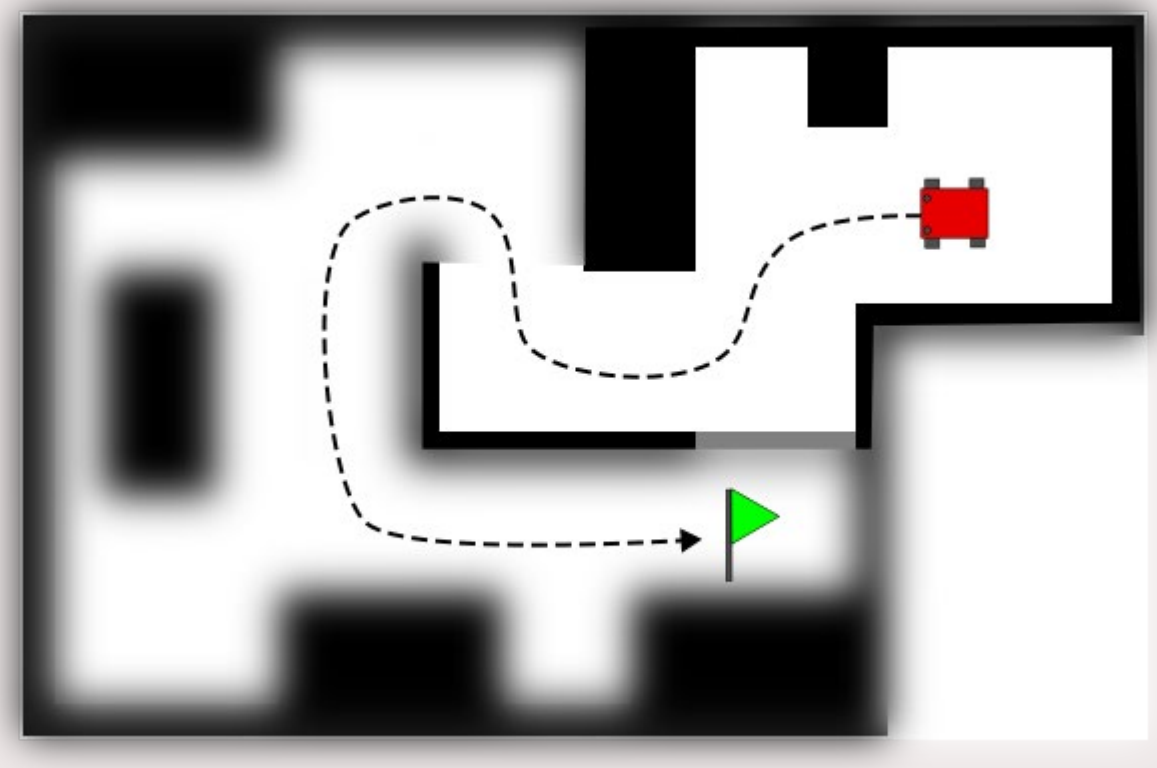

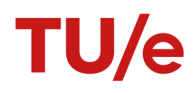

# **multi robot environment**

Robot must coordinate its behavior with others.

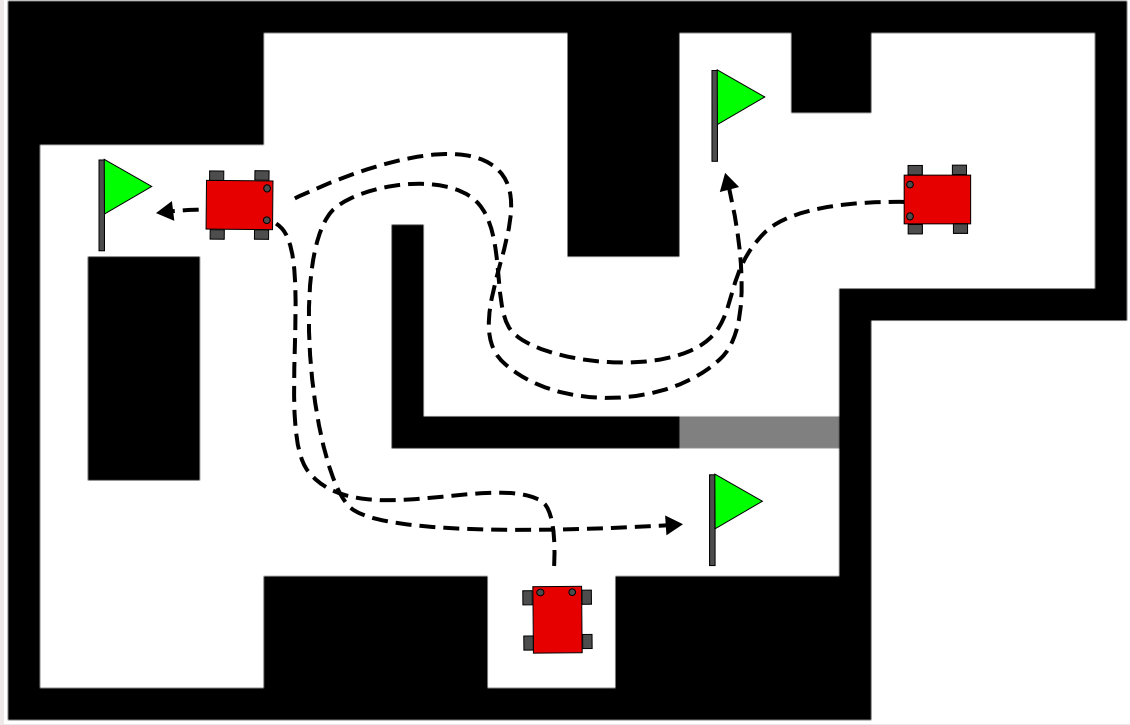

**TU/e** 

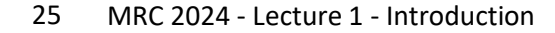

# **Mobile Robot environments**

Static/Dynamic

Deterministic/Nondeterministic

Fully observable/Partially observable

Single Robot/Multi Robot

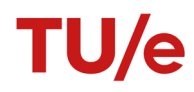

# **Mobile Robot environments**

Static/Dynamic -> How dynamic?

Deterministic/Nondeterministic -> How deterministic? What is the size of the disturbances?

Fully observable/Partially observable -> How observable? How much of the environment can the robot perceive?

Single Robot/Multi Robot -> How much do the robots need to cooperate?

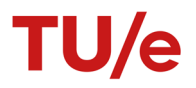

#### **Restaurant environment**

Dynamic

Nondeterministic

Partially observable

Single Robot

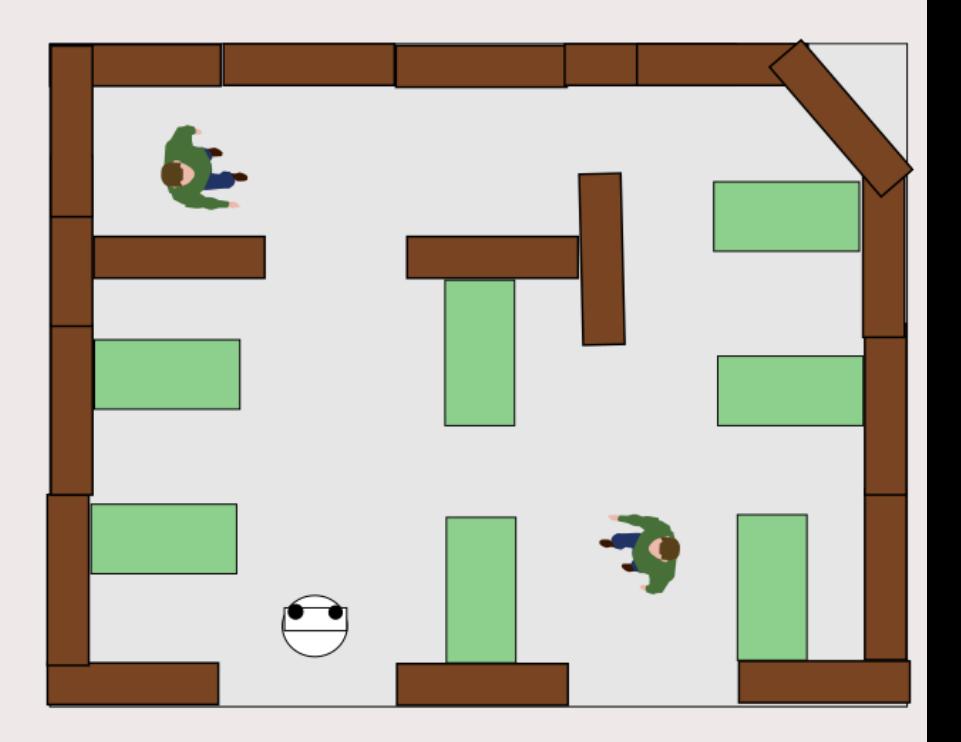

**TU/e** 

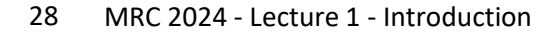

# **Break**

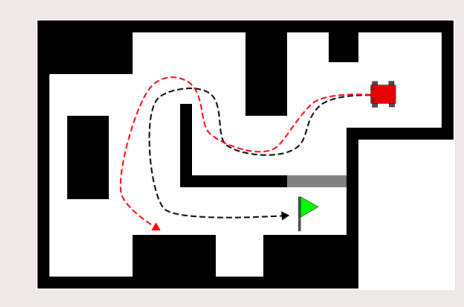

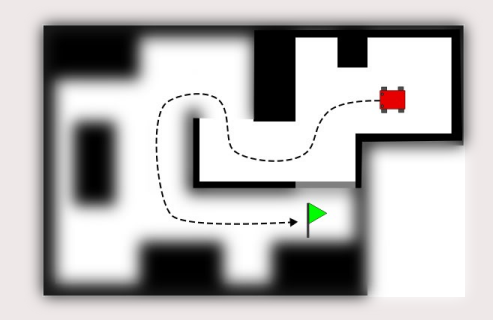

TU/e

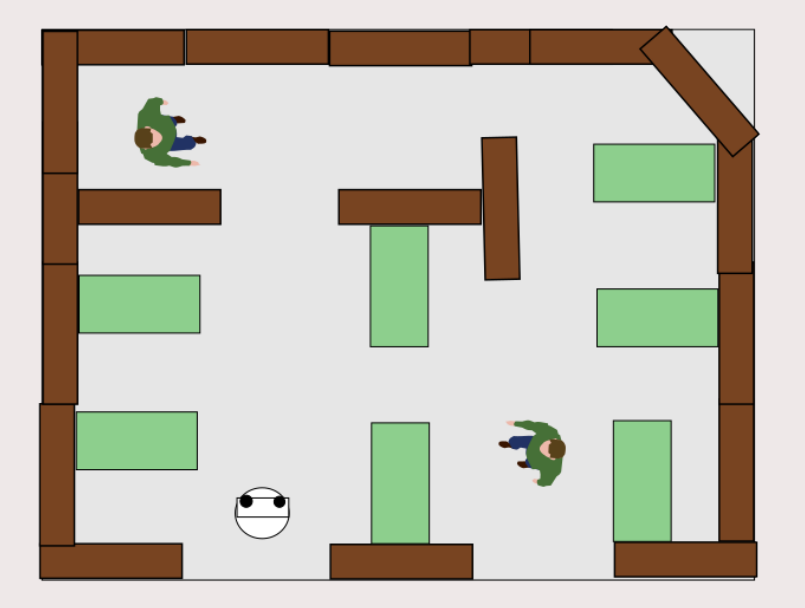

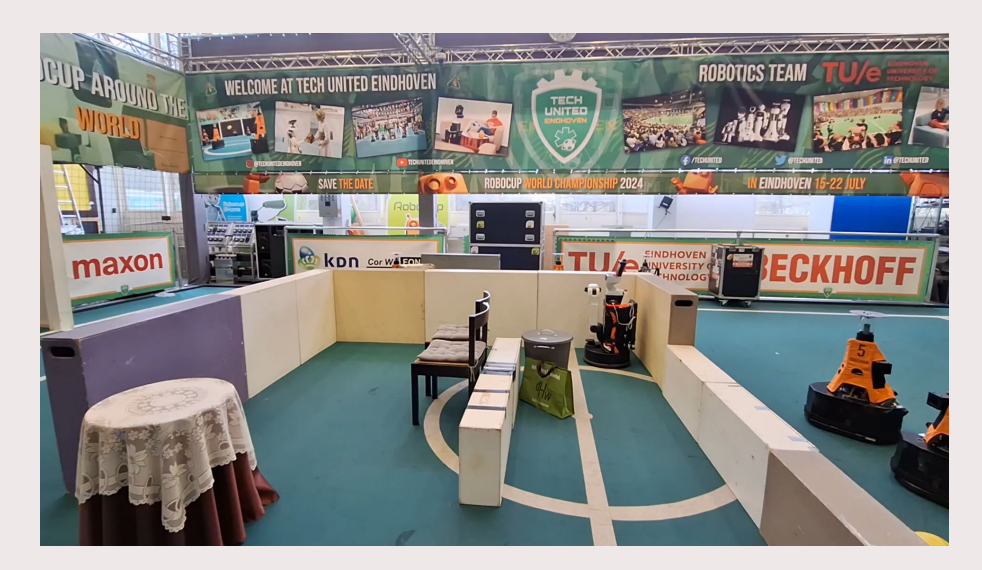

# How do (our) robots perceive the world?

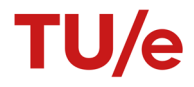

Measures distance (range) to nearest opaque object

Takes ranges from an array of angles.

Large measurement range up to 300m

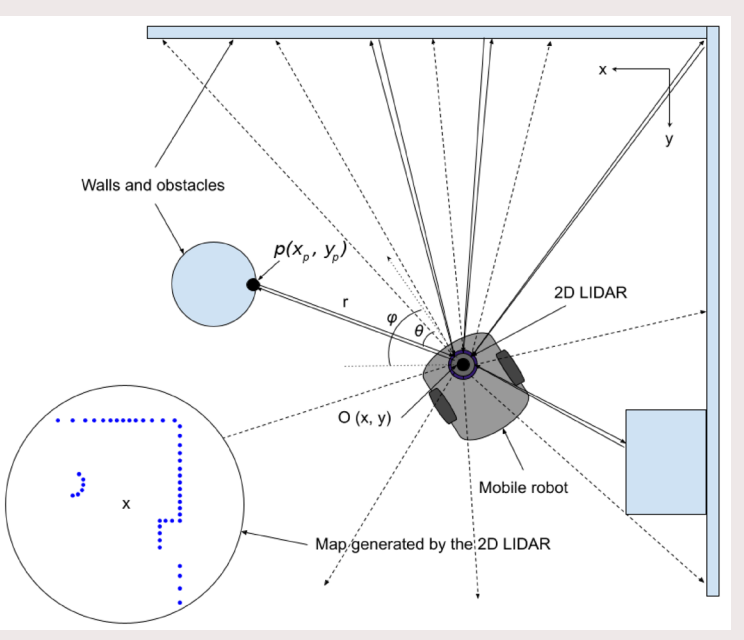

Bouazizi M, Lorite Mora A, Ohtsuki T. A 2D-Lidar-Equipped Unmanned Robot-Based Approach for Indoor Human Activity Detection. *Sensors*. 2023; 23(5):2534. https://doi.org/10.3390/s23052534

Measures distance (range) to nearest opaque object

Takes ranges from an array of angles.

 $\theta_i = angle\_min + i * angle\_increment$ 

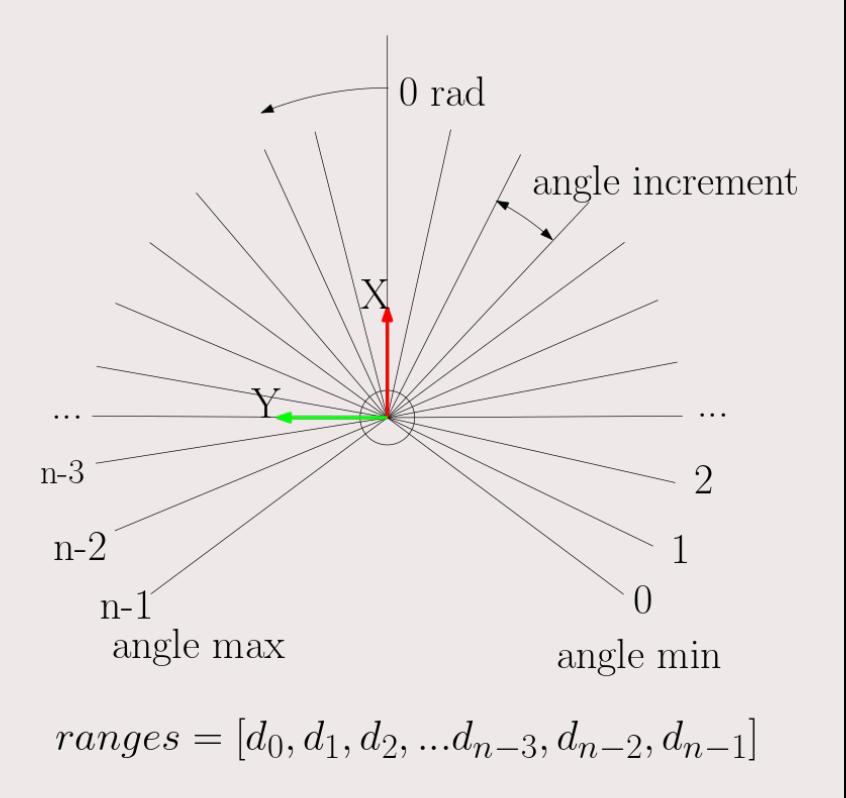

If I want to get the range at 0 radians, which index should I get?

#### A: 0 B: -angle min/angle increment C: n-1-angle max/angle increment D: n/2

\*all answers are rounded to integers

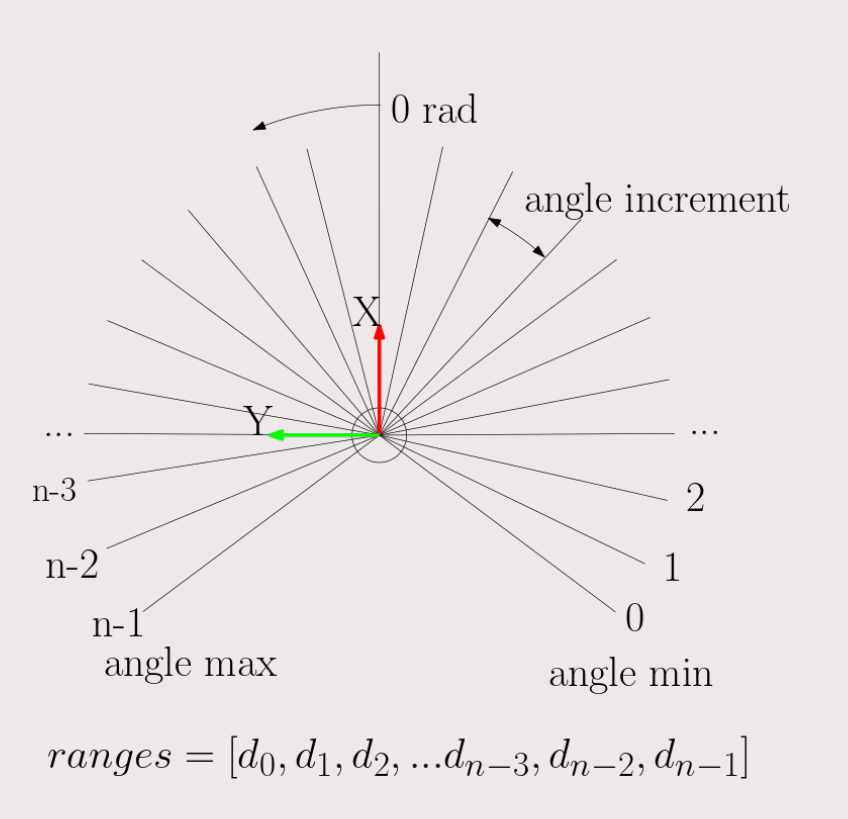

Useful operations on lidar data

Given range  $d_i$  what coordinates correspond tot his point?

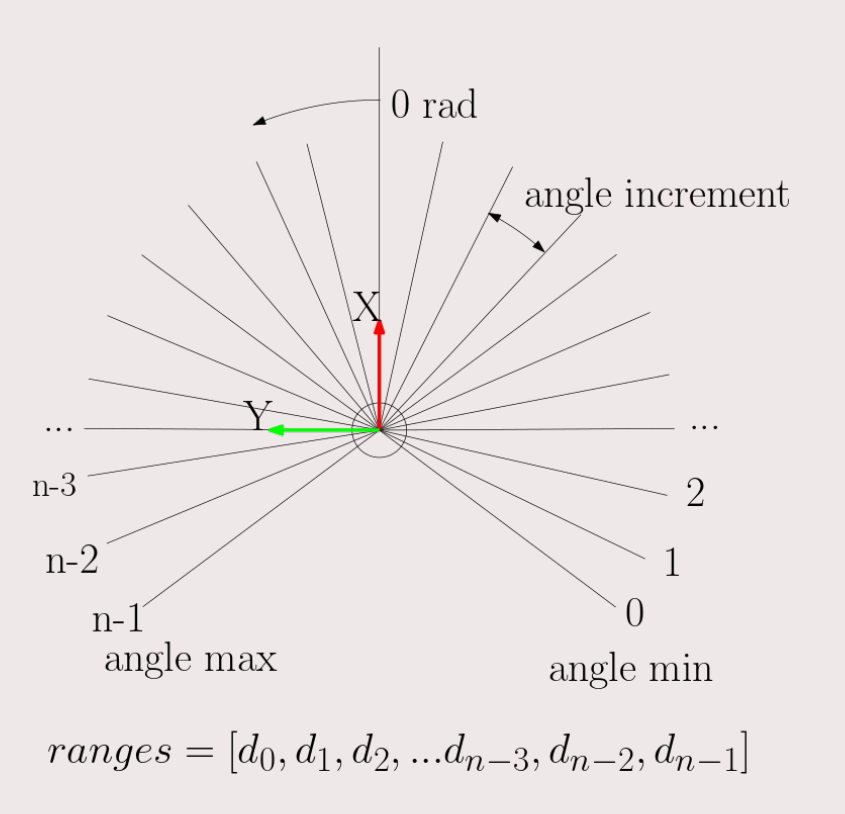

the use of data from motion sensors to estimate **change in position** over time

Often used motion sensors include:

- Wheel encoders
- Laser Range Finder
- Video (visual odometry)

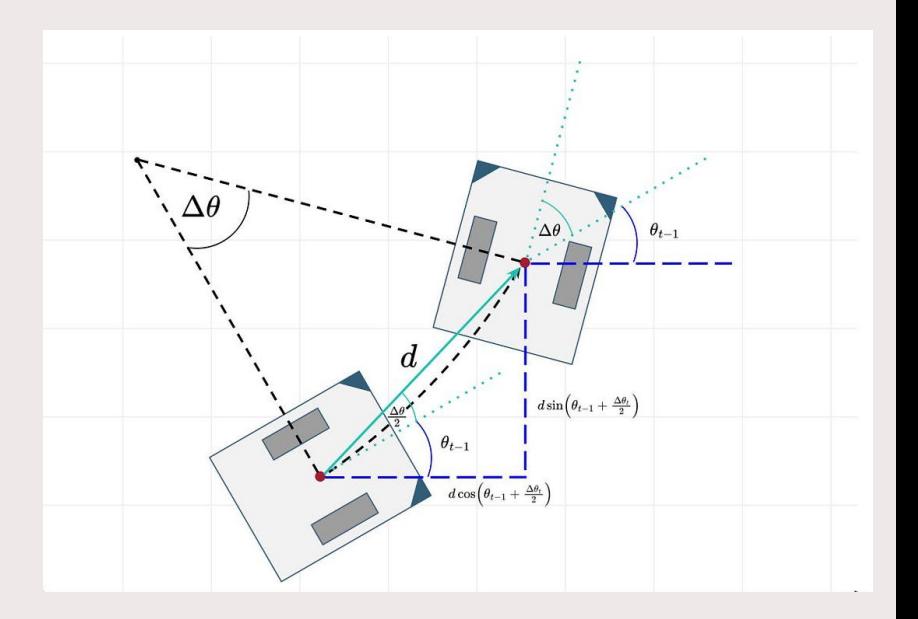

At  $t=0$ Position of the robot is (0,0,0)

At t=1 Odom = 
$$
(1, 0, \frac{\pi}{2})
$$

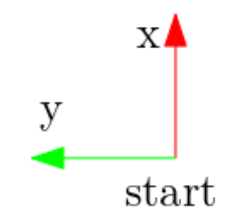

At  $t=0$ Position of the robot is (0,0,0)

At t=1 Odom = 
$$
(1, 0, \frac{\pi}{2})
$$

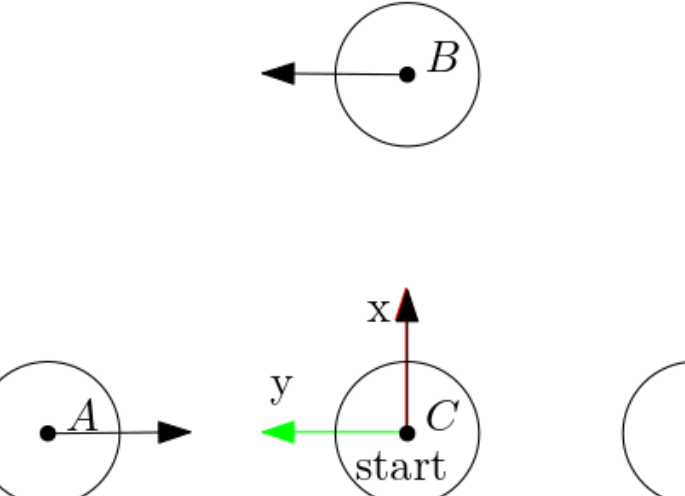

At  $t=0$ Position of the robot is (0,0,0)

At t=1 Odom = 
$$
(1, 0, \frac{\pi}{2})
$$

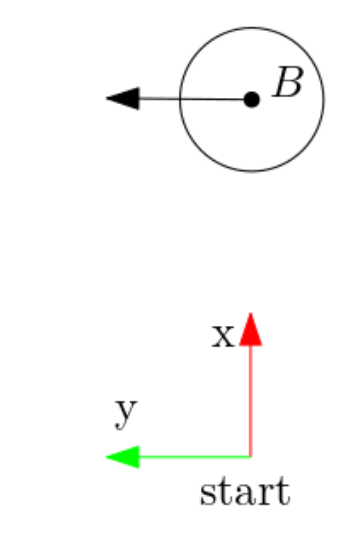

At  $t=0$ Position of the robot is (0,0,0)

At t=1 Odom = 
$$
(1, 0, \frac{\pi}{2})
$$
  
At t=2 Odom =  $(1, 1, -\frac{\pi}{2})$ 

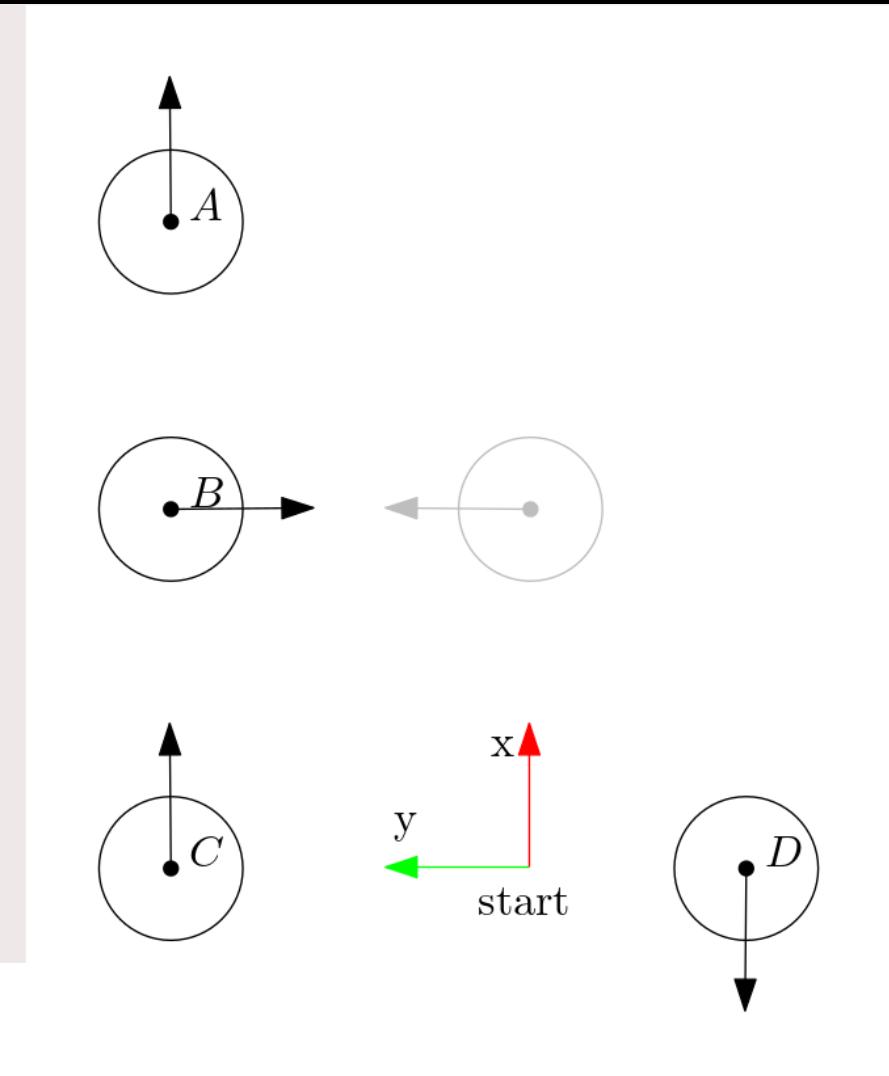

At  $t=0$ Position of the robot is (0,0,0)

At t=1 Odom = 
$$
(1, 0, \frac{\pi}{2})
$$
  
At t=2 Odom =  $(1, 1, -\frac{\pi}{2})$ 

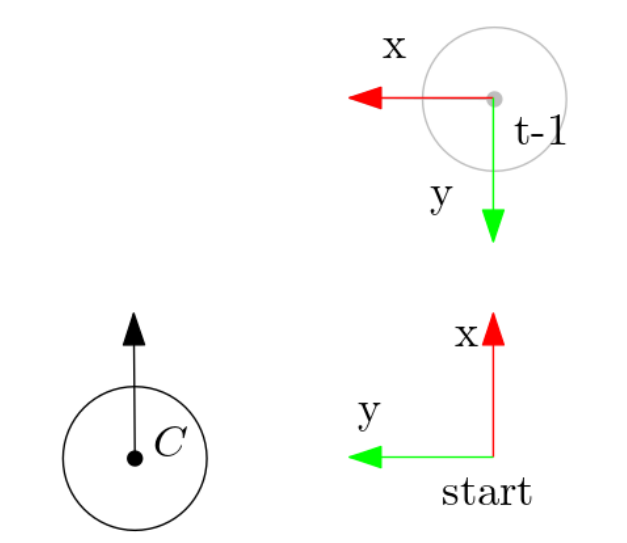

Suffers from drift due to wheel slip

Does not measure position but displacement!

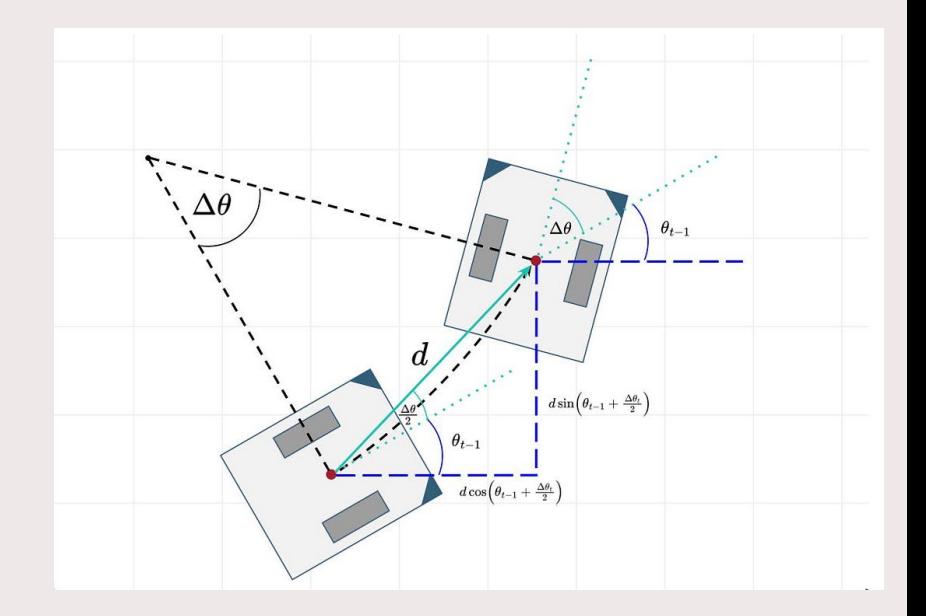

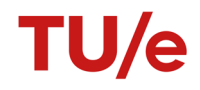

# Robot Sensors: Demonstration

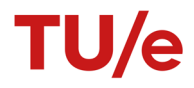

#### **Robot sensors: Demonstration**

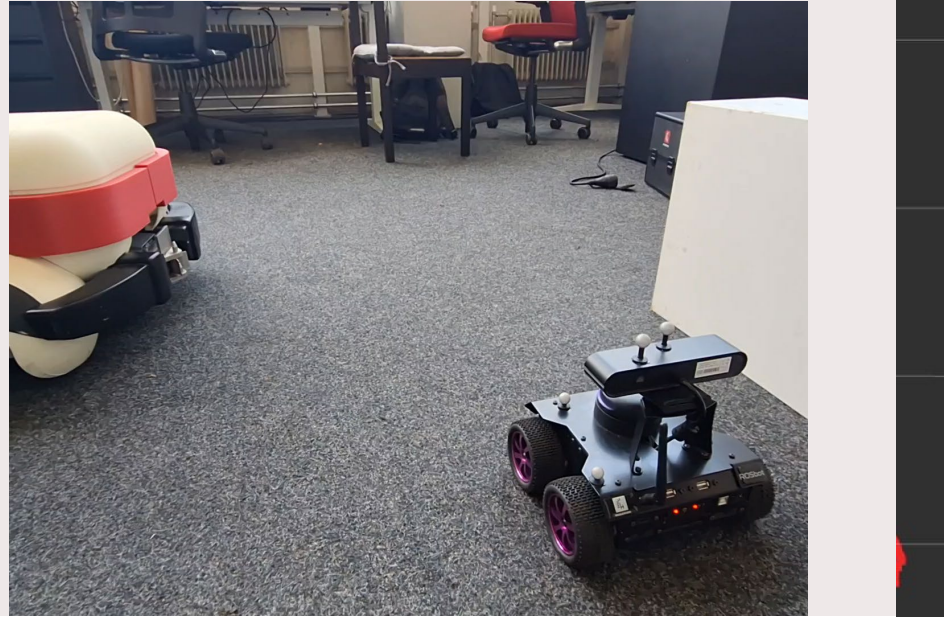

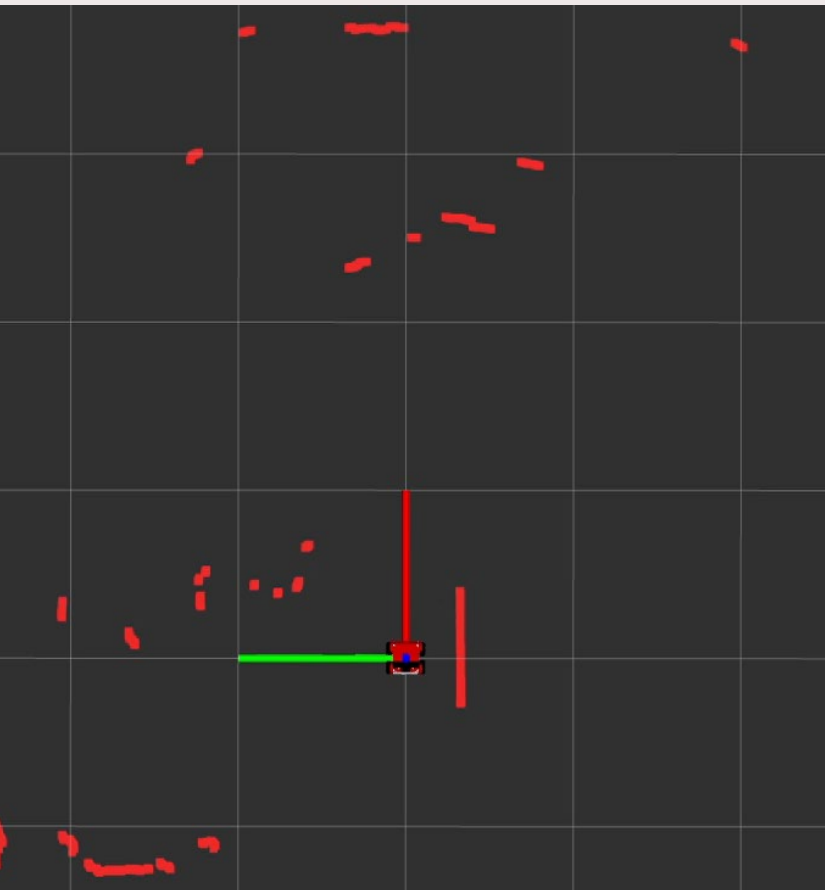

TU/e

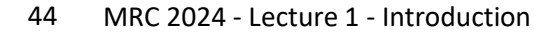

### **Robot sensors: Demonstration**

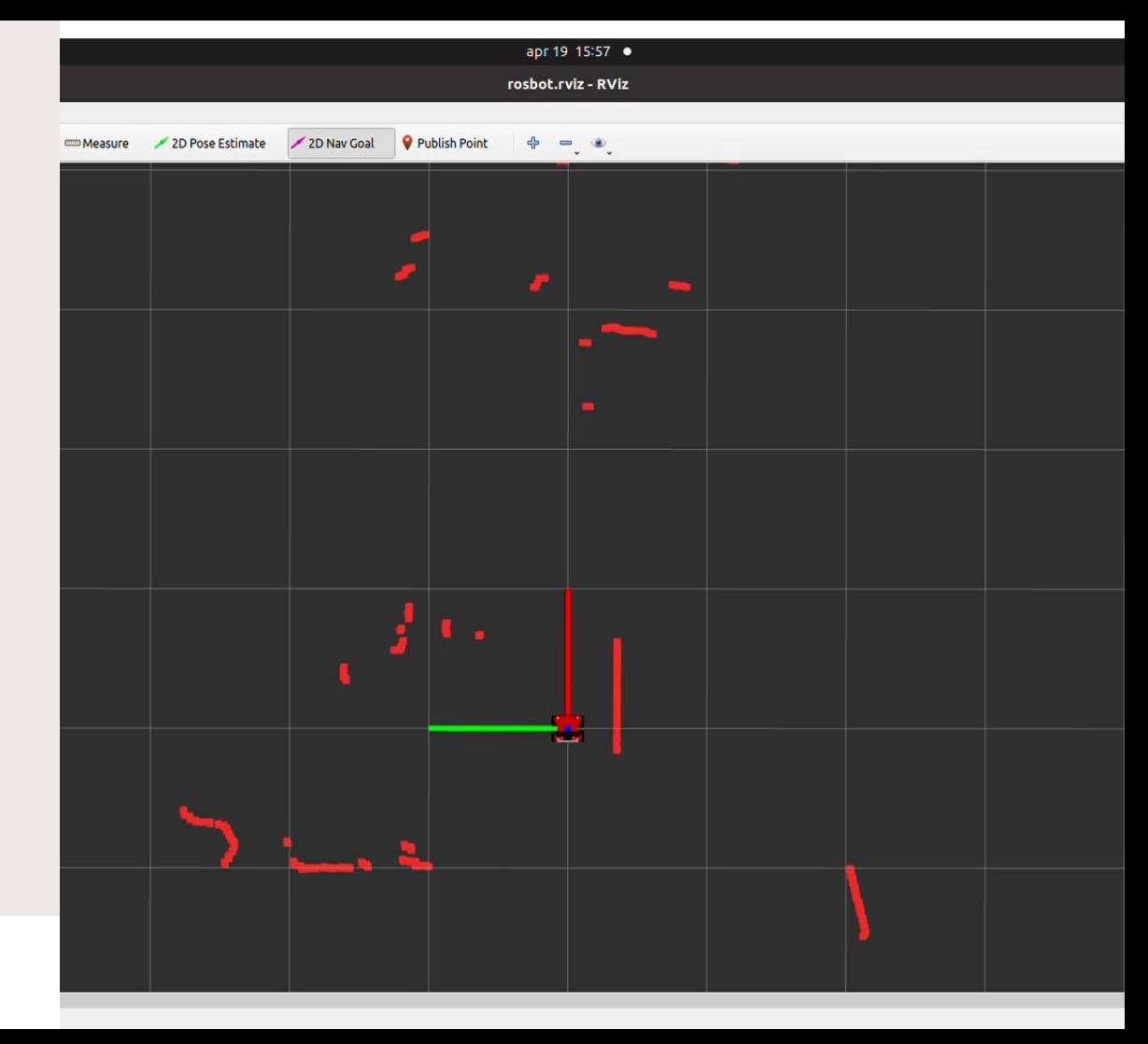

You are a robot, I take you out of your box and put you in my house.

I ask you to go to Bob's room. Why can't my robot do this?

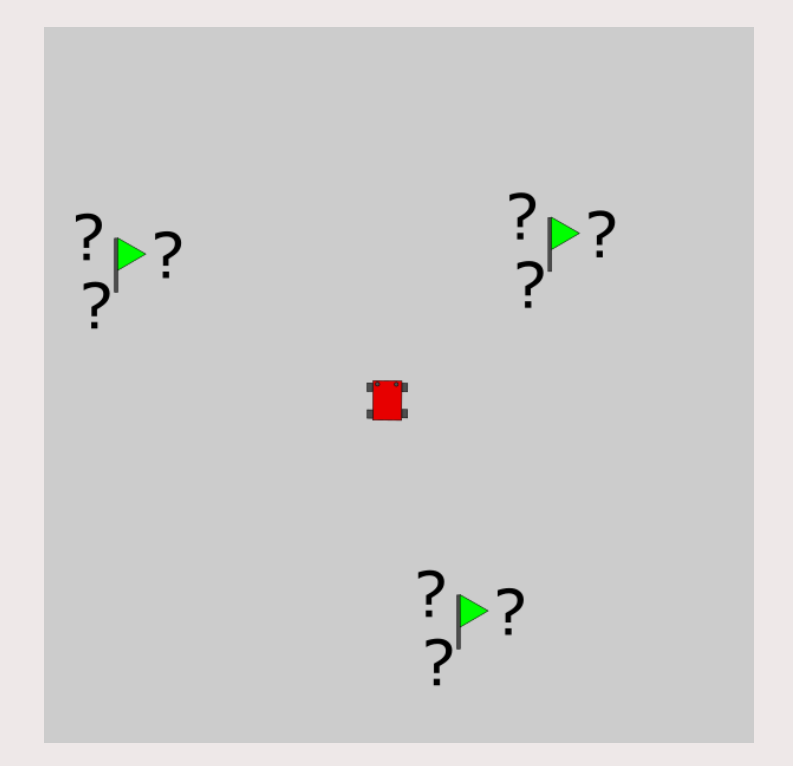

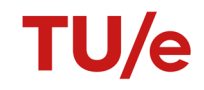

For many tasks the robot will need a model of its environment. Such a model is often called a map.

This map is used to find

- 1. where things are
- 2. where the robot itself is

These are the same thing

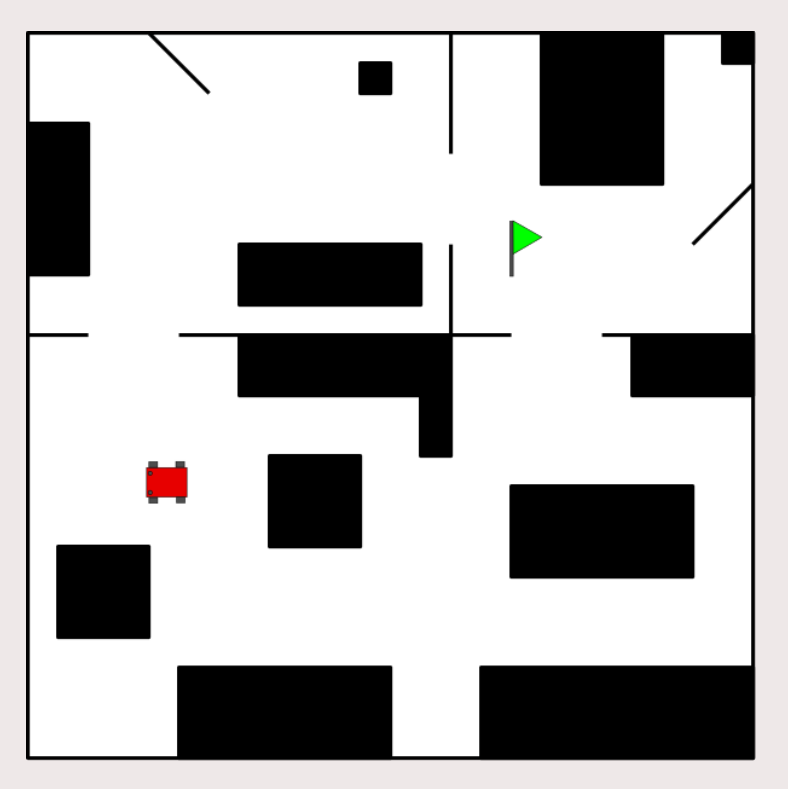

At some point your odometry tells you you are going forward but the laser data stays the same.

What happened?

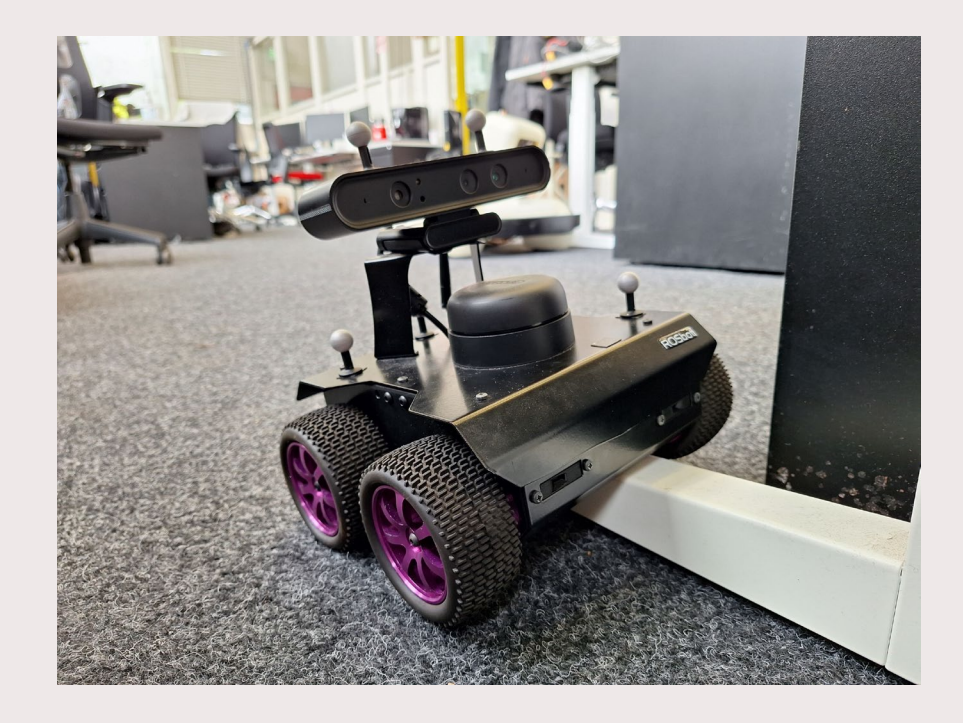

At another point your laser measurements become erratic and then stop.

What happened?

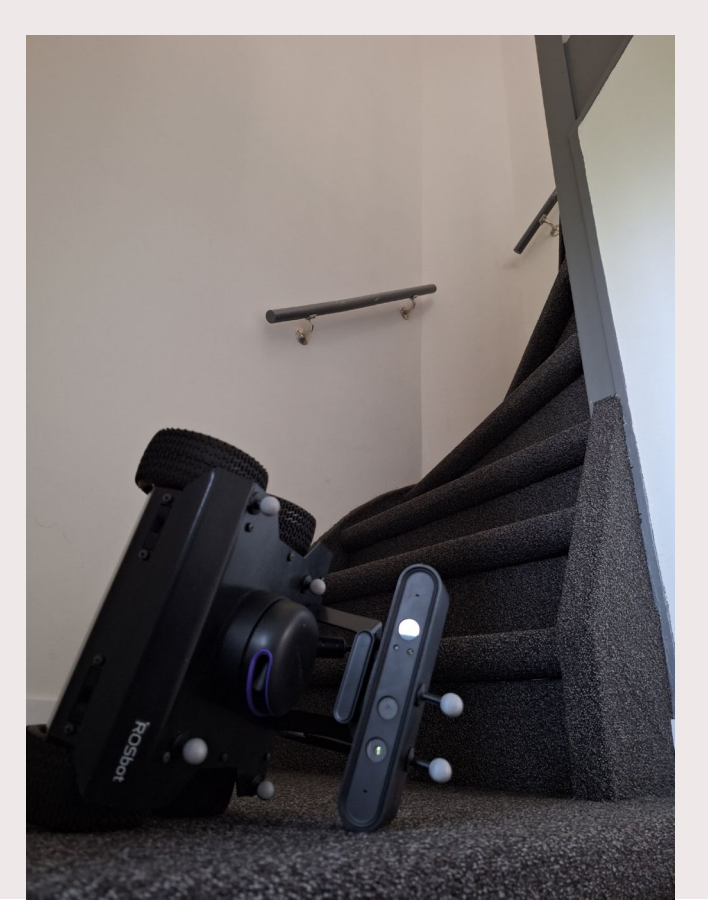

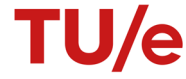

Is our map wrong?

No, we simply did not specify what this was a map of. It is a map of objects at the height of our laser.

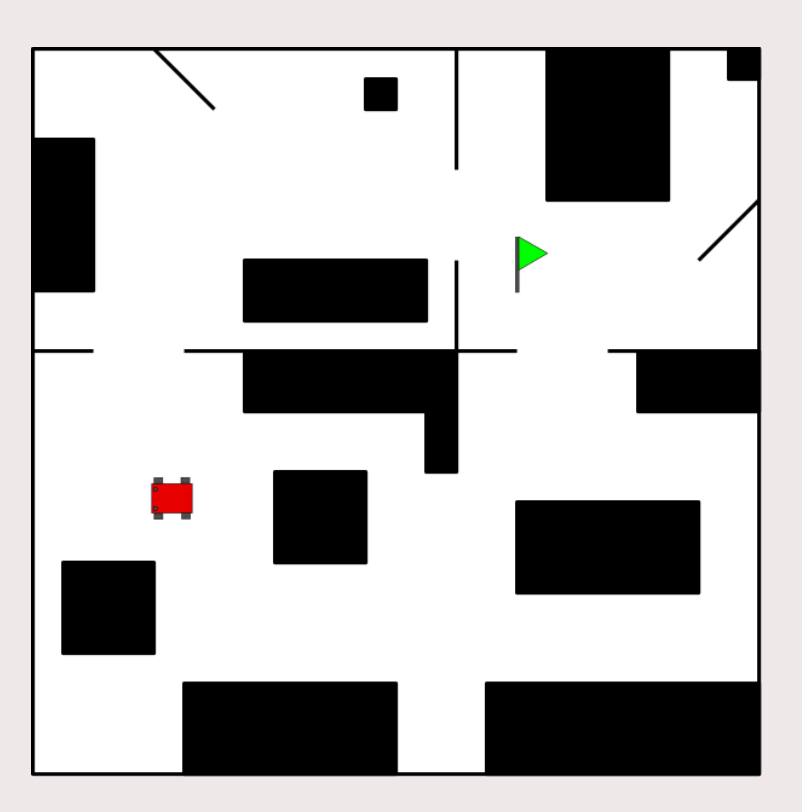

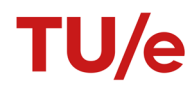

# **World model**

The robot's knowledge of the environment.

What do we use it for?

- Know where everything is
- Figure out where you yourself are
- Know the affordances of your environment
	- affordance: how can something be used
- Know what objects will look like to your sensors

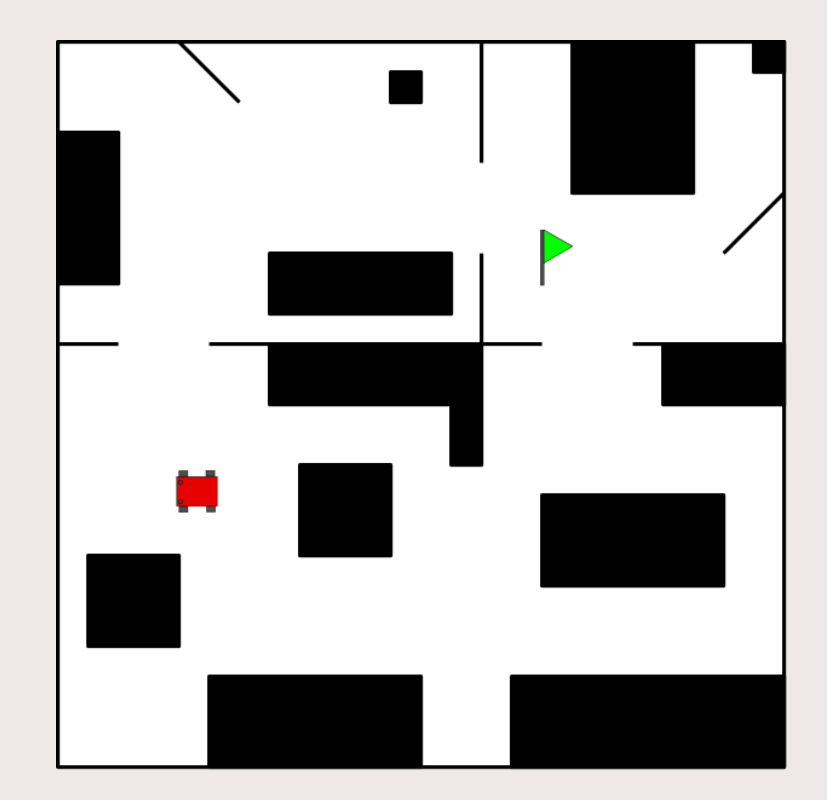

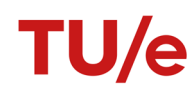

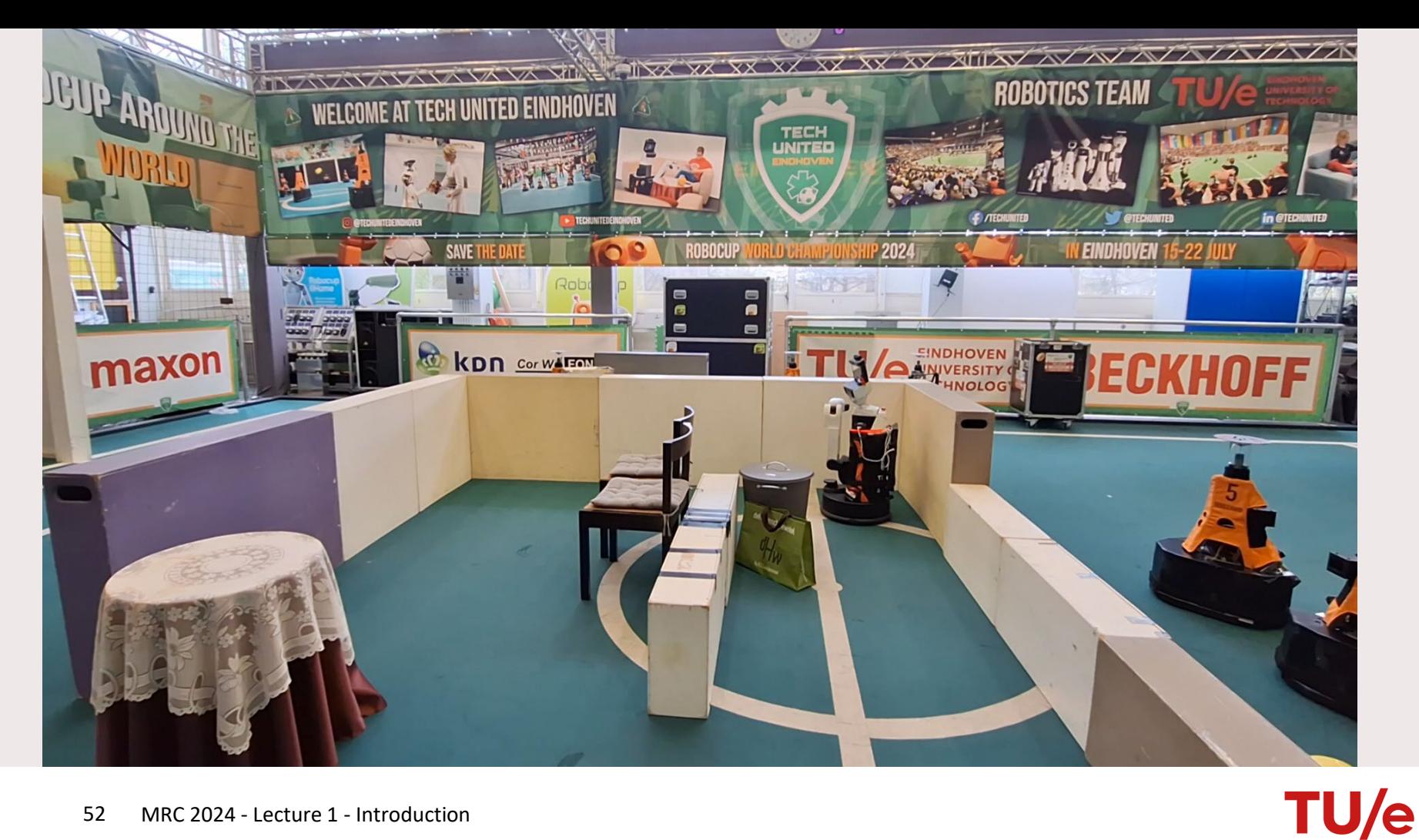

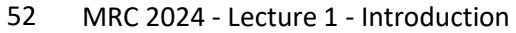

Occupancy Gridmap:

Label space on a regular grid of fixed cells with a fixed resolution.

Often used to mark occupied vs not occupied.

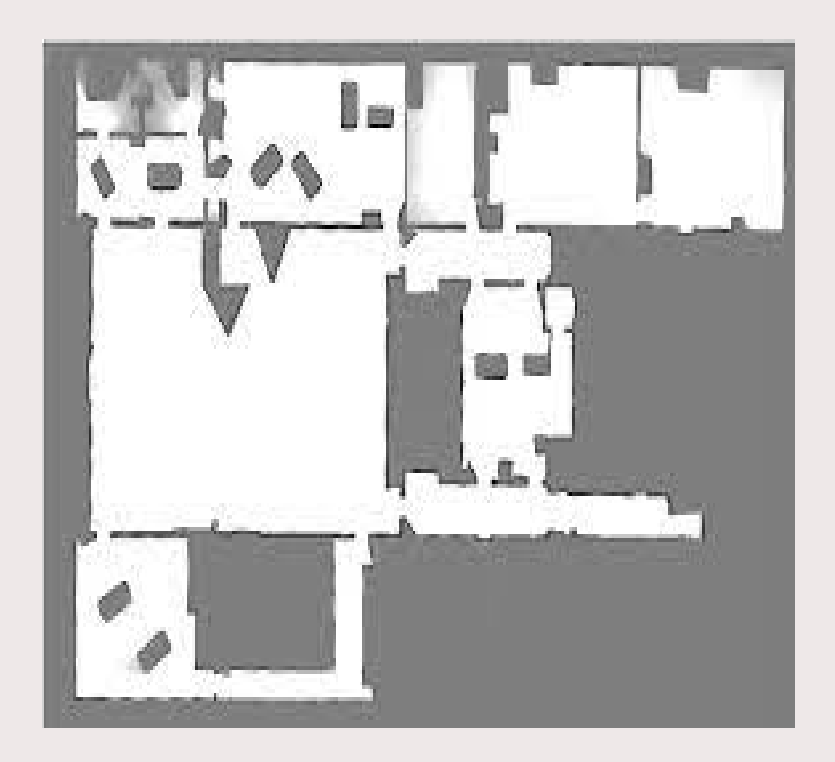

Occupancy Gridmap: Accuracy limited by gridsize

Does not contain information on:

- Which cells belong together.
- What these pixels represent, i.e. their semantics\*
- Often limited to 2D or 2.5D information due to memory usage.

\*it can be done but requires additional data.

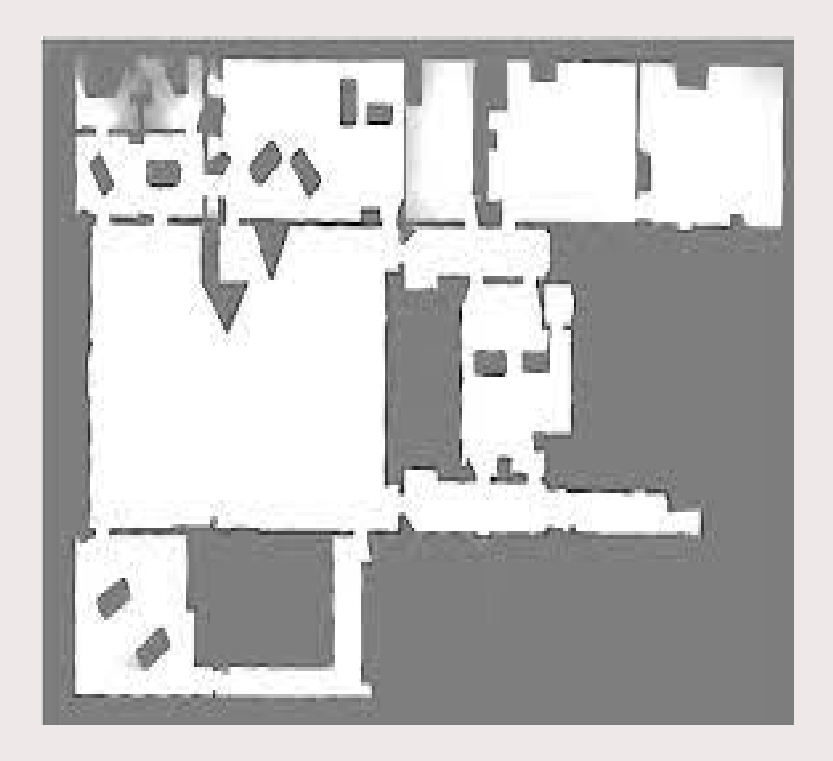

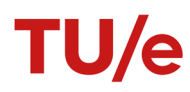

Object based models

Contains discrete objects whose geometry is modelled using vectors

Infinite accuracy\*

Easy to attach semantic labels to objects

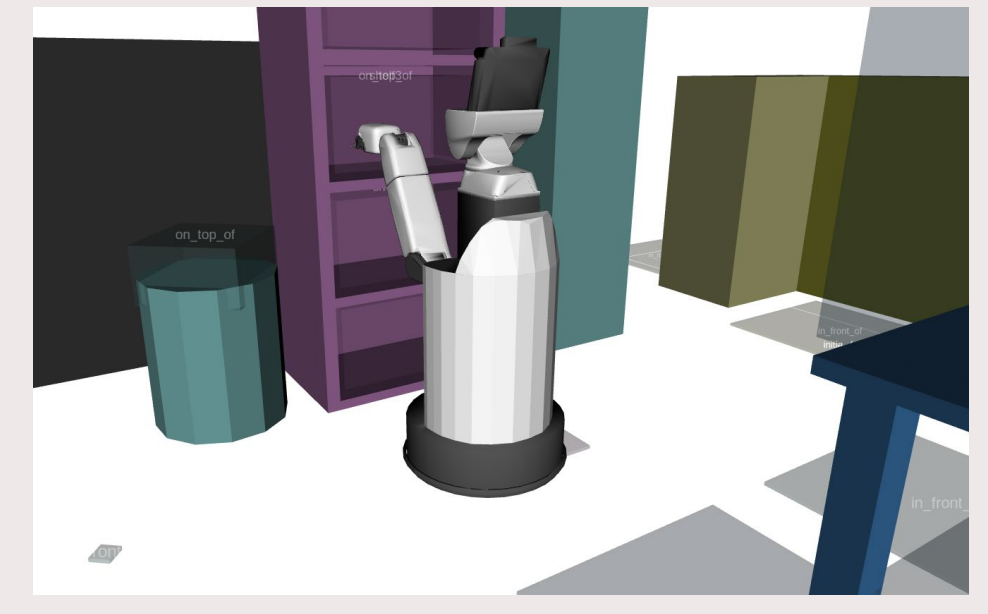

\*up to the modeling effort

Object based models

Using the model is can be more complex. -one point in space can belong to zero, one, or multiple entities.

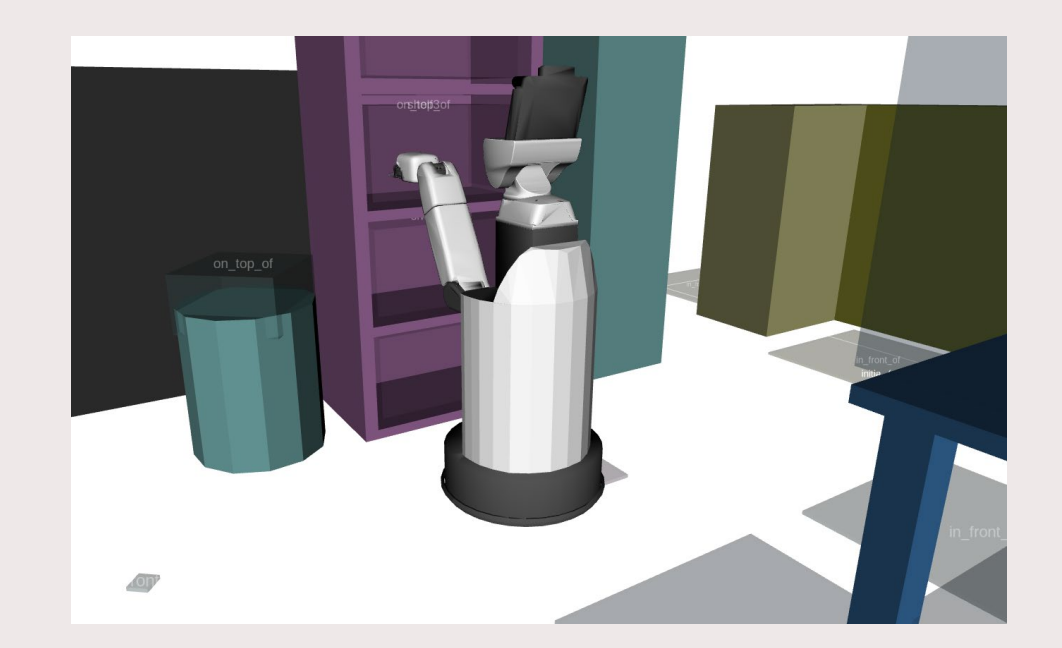

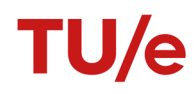

Photorealistic digital twin

Large amount of data

What to use the information for?

Hard to maintain

When interacting with the environment the robot can perceive it

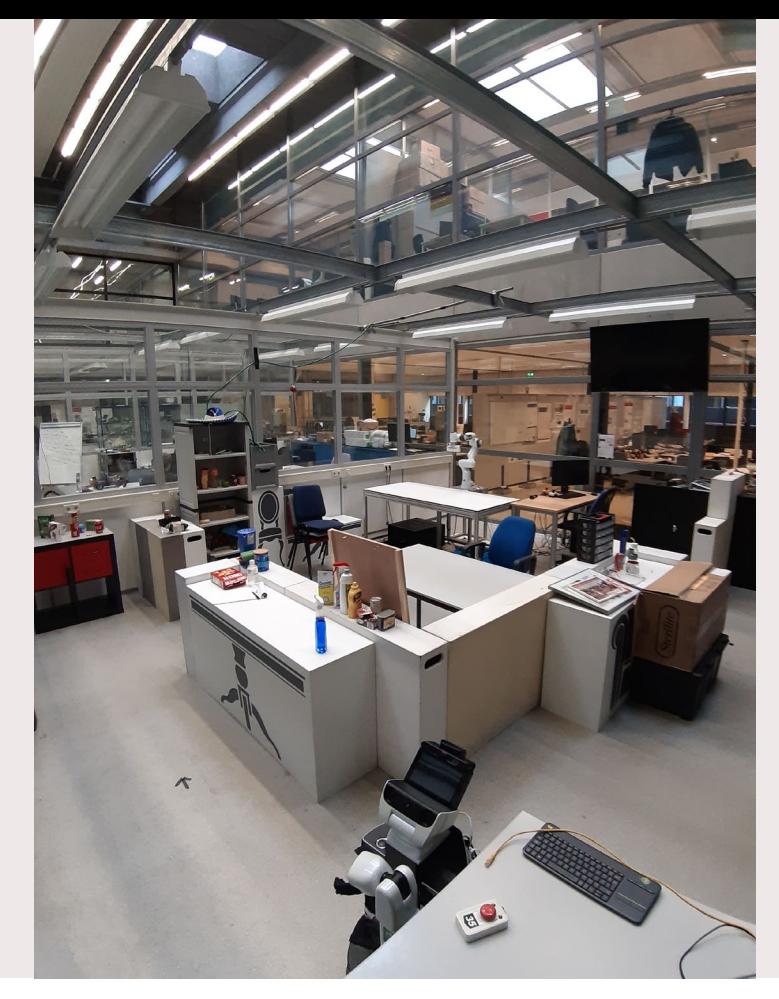

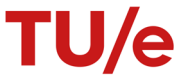

Invariant based

Don't rely on exact dimensions but patterns.

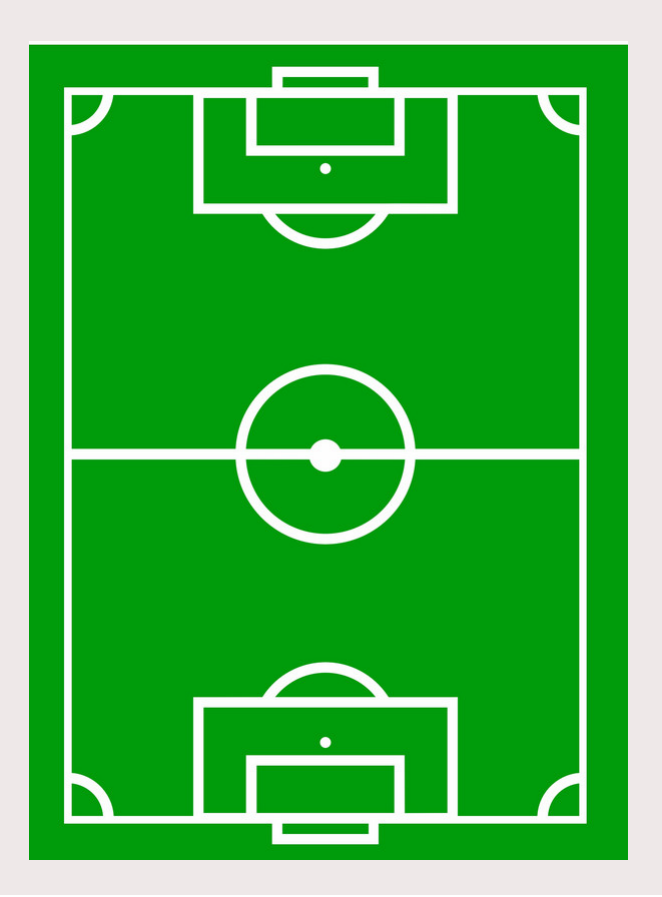

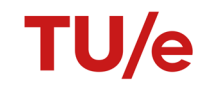

Sources of information

• Sensordata e.g. lidarscan

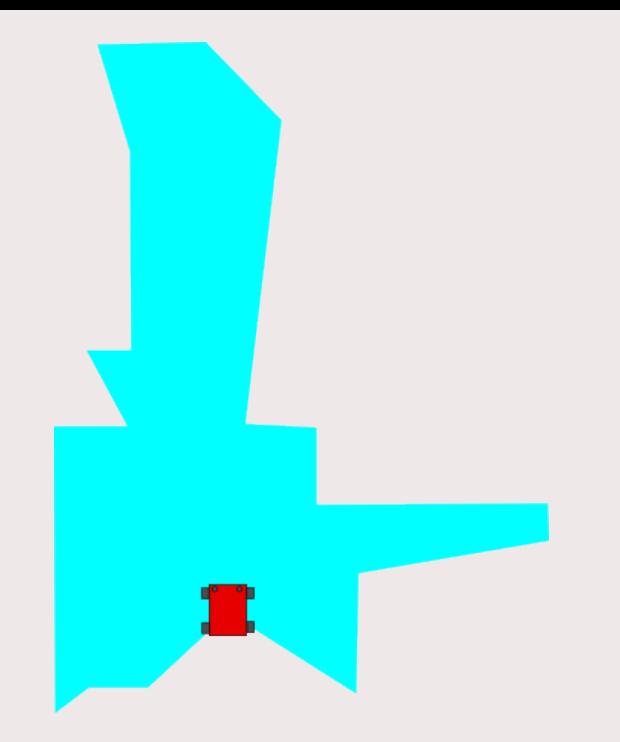

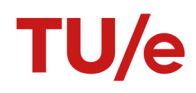

Sources of information

- Sensordata e.g. lidarscan
- Memory e.g. previous lidarscans

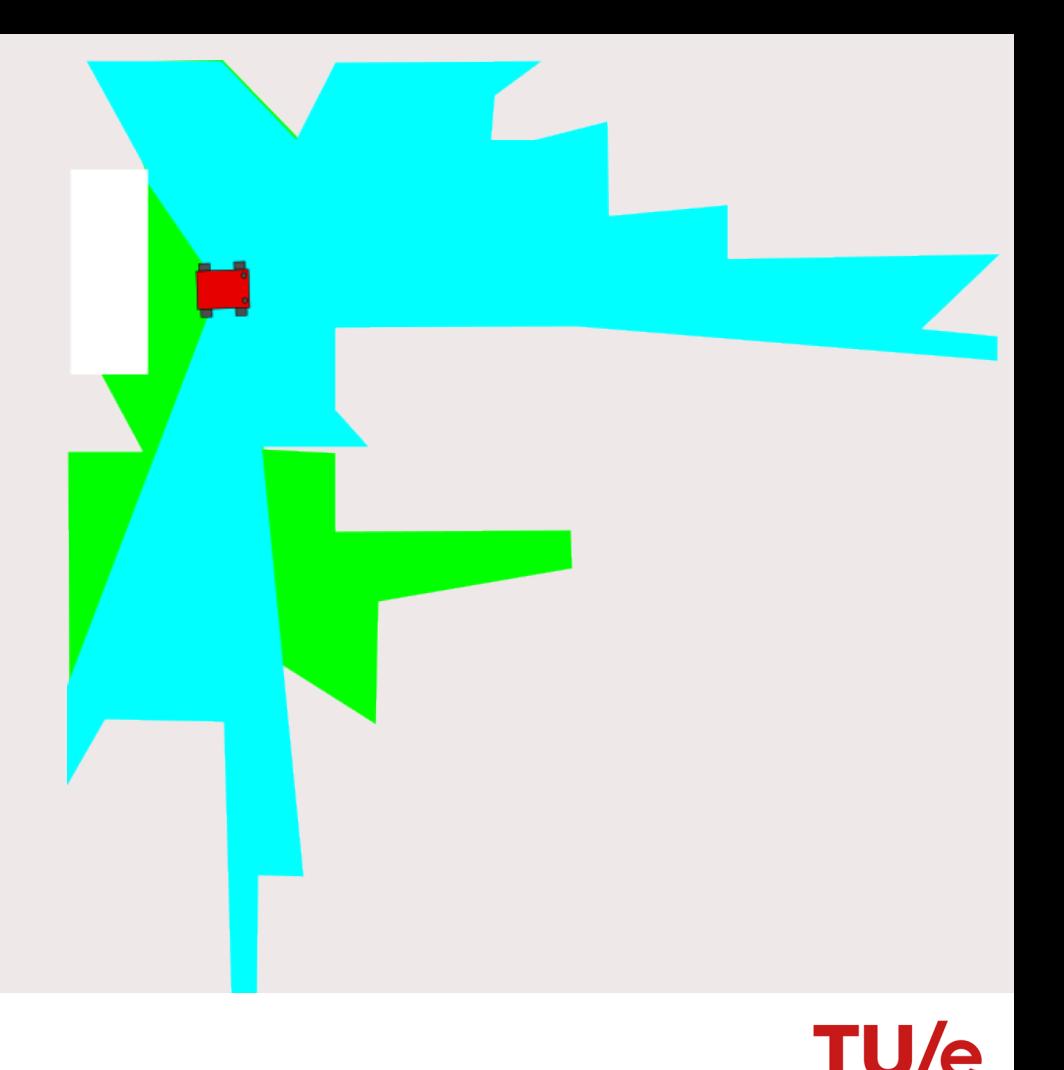

Sources of information

- Sensordata e.g. lidarscan
- Memory e.g. previous lidarscans
- Prior knowledge e.g. map of the environment

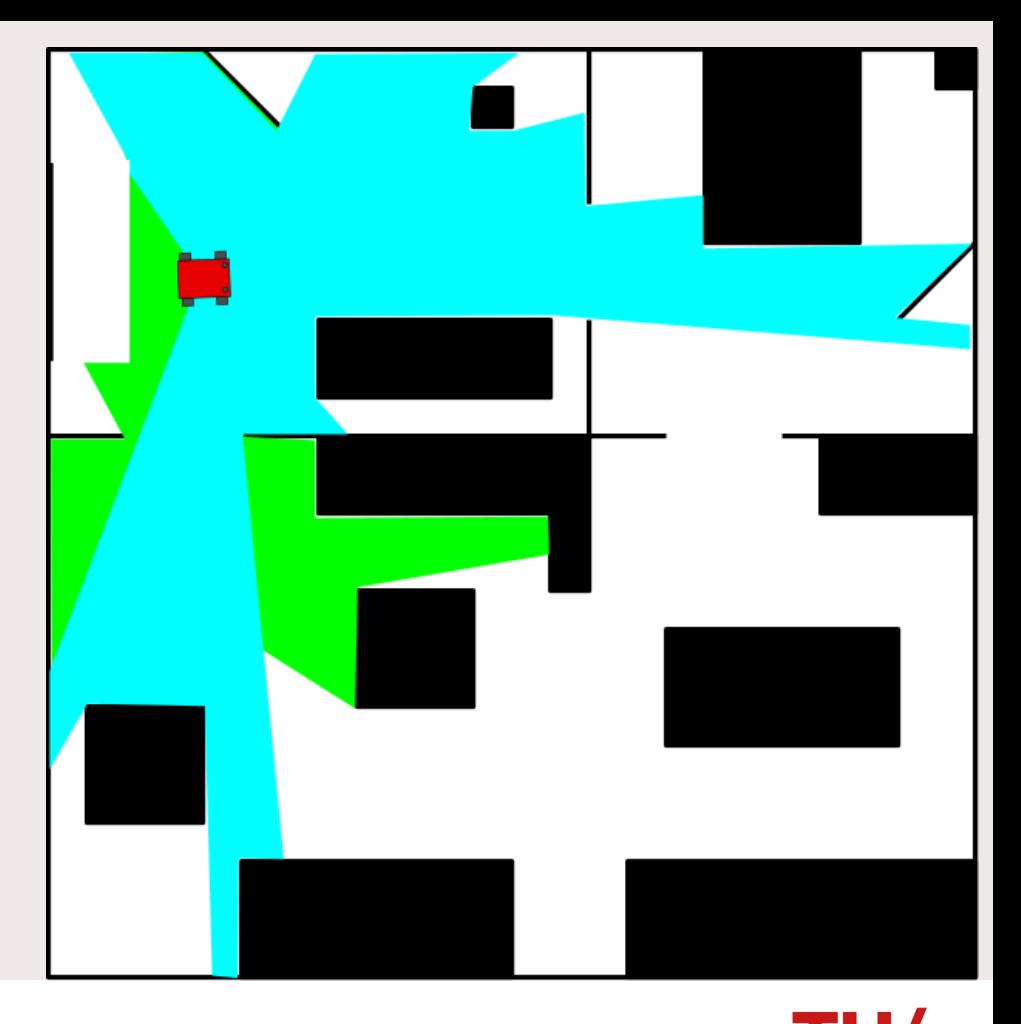

Sources of information

• Don't assume your map contains all information. Use your sensors.

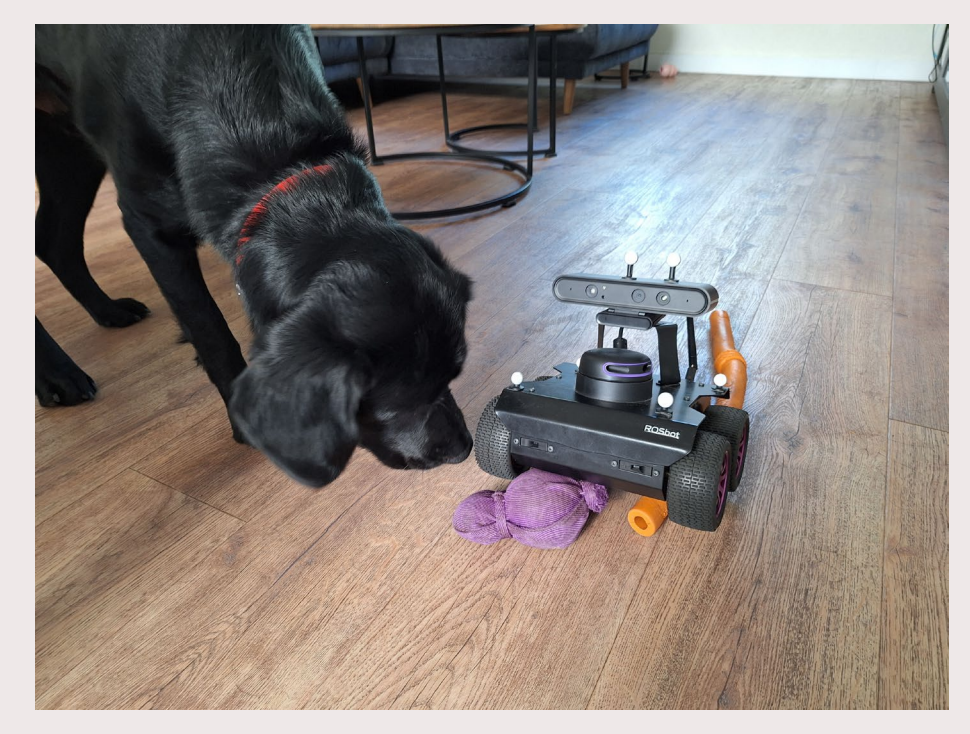

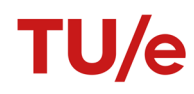

# **Frame conventions**

We have the position of objects in a world model.

We have the position of our robot in the world model.

What is the position of the object with respect to our robot?

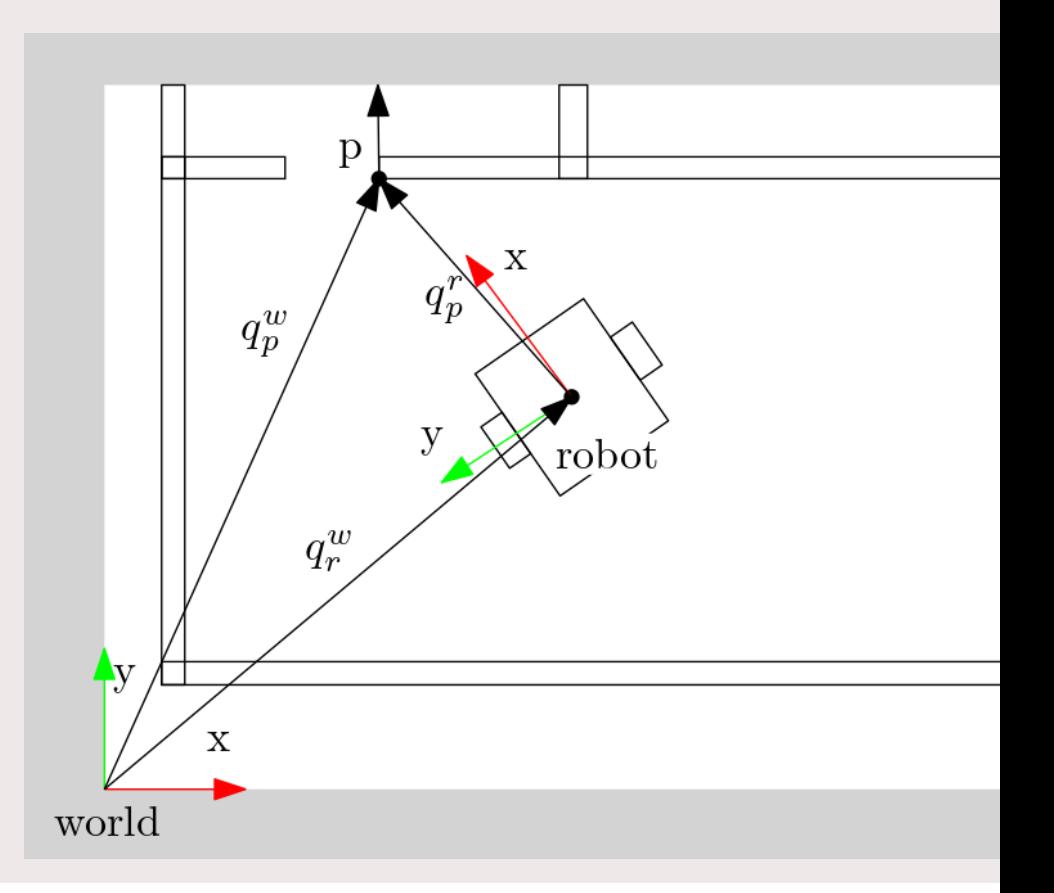

#### **Frame conventions**

$$
q_p^w = \begin{bmatrix} x_p^w \\ y_p^w \\ \theta_{p/w} \end{bmatrix}
$$

Make explicit in which frame things are expressed.

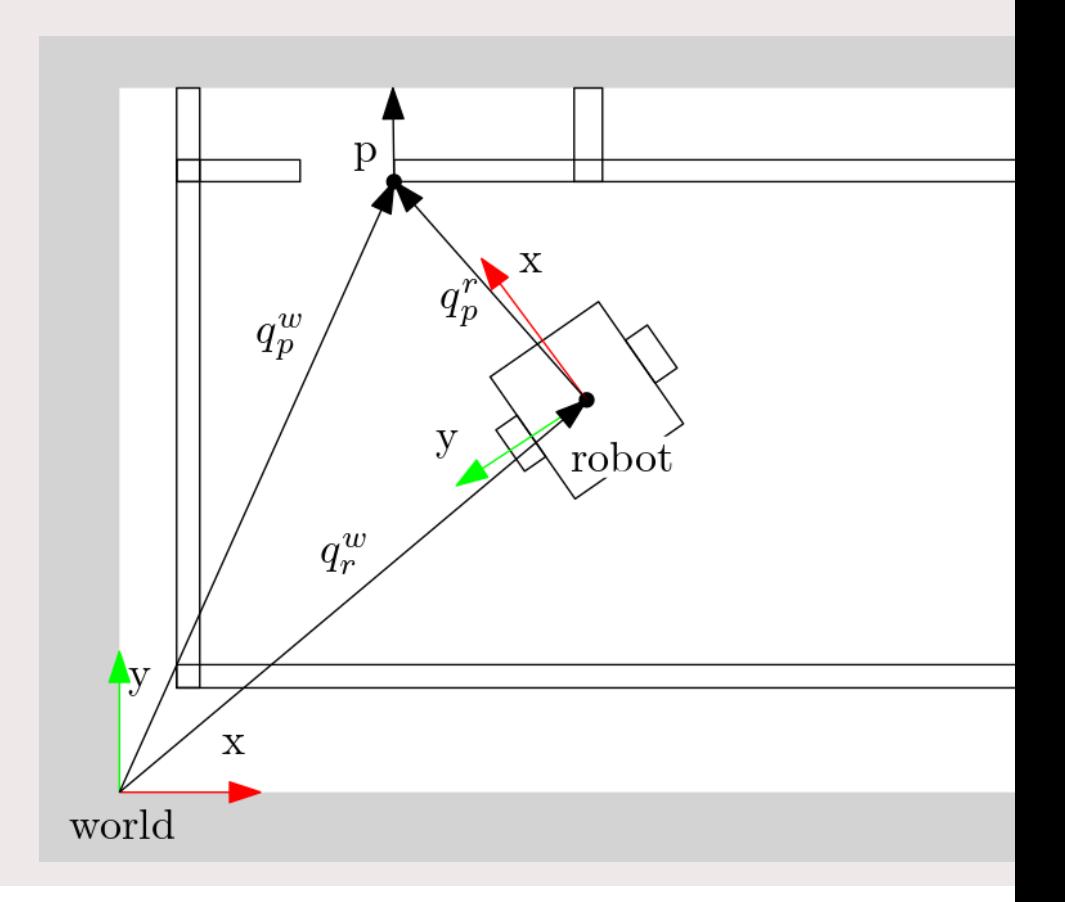

TU/e

#### **Frame transformations**

Pose in map given pose w.r.t. robot

$$
\begin{bmatrix} x_p^w \\ y_p^w \end{bmatrix} = \begin{bmatrix} c_{\theta_{r/w}} & -s_{\theta_{r/w}} \\ s_{\theta_{r/w}} & c_{\theta_{r/w}} \end{bmatrix} \begin{bmatrix} x_p^r \\ y_p^r \end{bmatrix} + \begin{bmatrix} x_r^w \\ y_r^w \end{bmatrix}
$$

$$
\theta_{p/w} = \theta_{p/r} + \theta_{r/w}
$$

Pose w.r.t. robot given pose in map.

$$
\begin{bmatrix} x_p^r \\ y_p^r \end{bmatrix} = \begin{bmatrix} c_{\theta_{r/w}} & s_{\theta_{r/w}} \\ -s_{\theta_{r/w}} & c_{\theta_{r/w}} \end{bmatrix} \begin{bmatrix} x_p^w - x_r^w \\ y_p^w - y_r^w \end{bmatrix}
$$

$$
\theta_{p/r} = \theta_{p/w} - \theta_{r/w}
$$

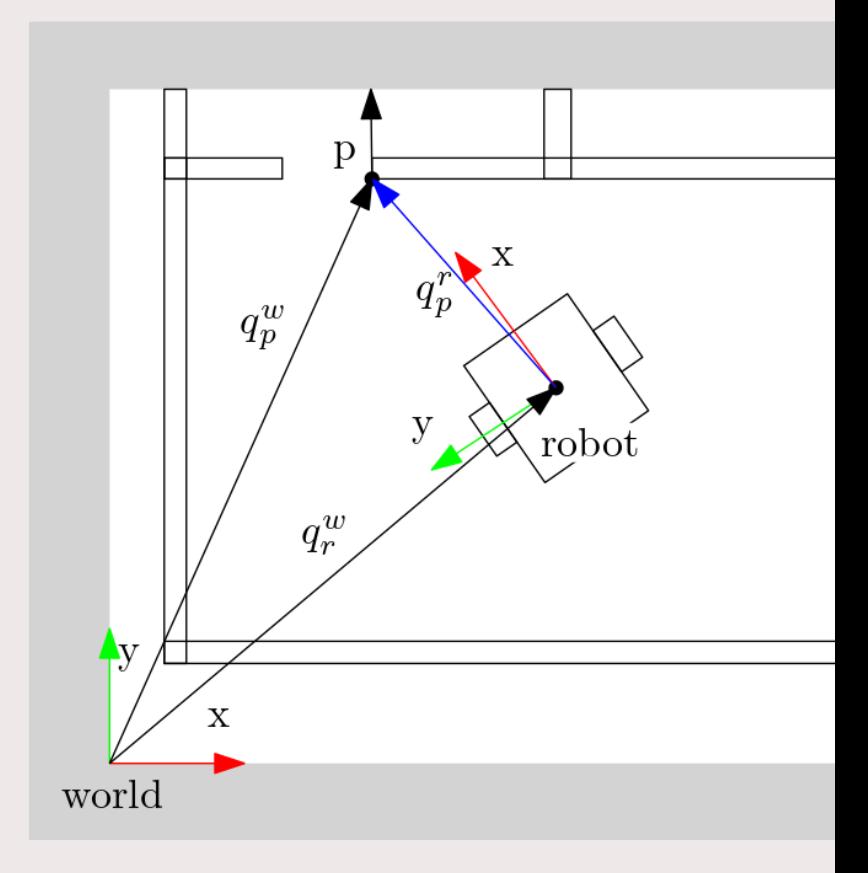

le

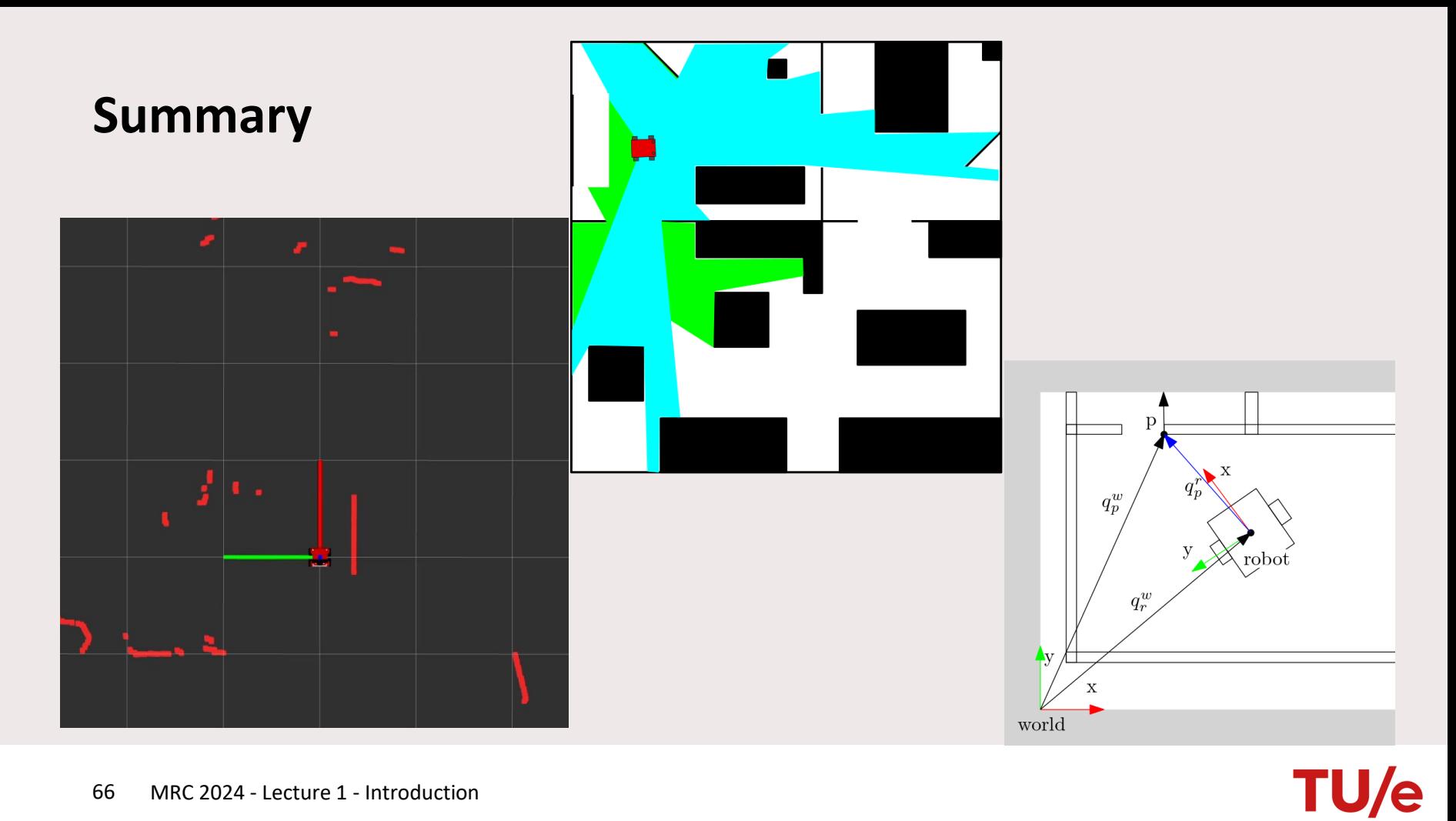

# **What to do now?**

- Form groups of 6
- Register your groups on the [CST wiki](https://cstwiki.wtb.tue.nl/wiki/Mobile_Robot_Control_2023)
- Start with exercises 1
- Register for a practical session on the [CST wiki](https://cstwiki.wtb.tue.nl/wiki/Mobile_Robot_Control_2023)
- Contact your tutor

To get access to the Gitlab repository:

Send an email to your tutor Subject: MRC group <group name> gitlab

Body: Provide gitlab account names of group members

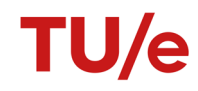